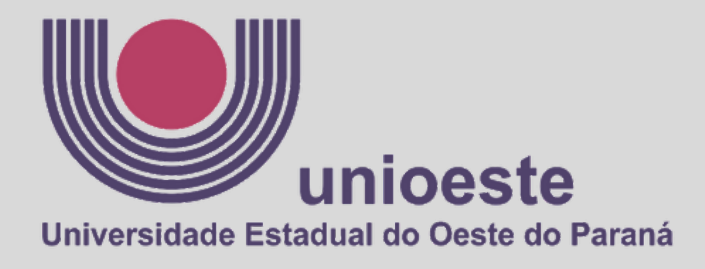

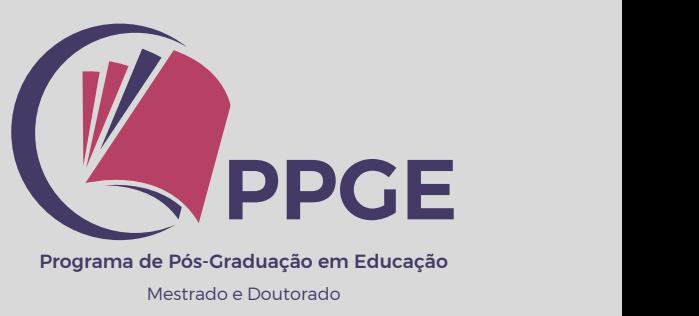

### **Manual de Elaboração e Formatação de Dissertação e Tese**

PROGRAMA DE PÓS-GRADUAÇÃO EM EDUCAÇÃO/CAMPUS CASCAVEL

# **EDUCAÇÃO MESTRADO & DOUTORADO**

# Autoria e Organização do Manual

#### 1.**VERSÃO/2O22**

**Prof. Dr . João Car los da Silva** REVISÃO GERAL

**Discente de Mes. Raquel Schandeski de Souza** PLANEJAMENTO GRÁFICO - revisão e diagramação

#### **2. VERSÃO/revisada e atualizada/2O23**

**COMISSÃO RESPONSÁVEL:**

**Discentes: Anderson Szeuczuk, Marina Fazzio Simão, Geovane dos Santos da Rocha, Jaqueline Bomfim de Souza Lima Professores: Prof. Dr. João Carlos e prof. Dr. Jorge Both.**

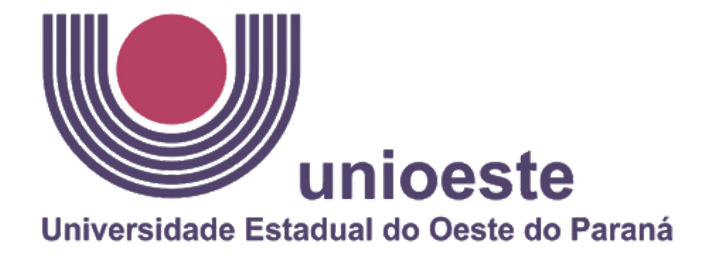

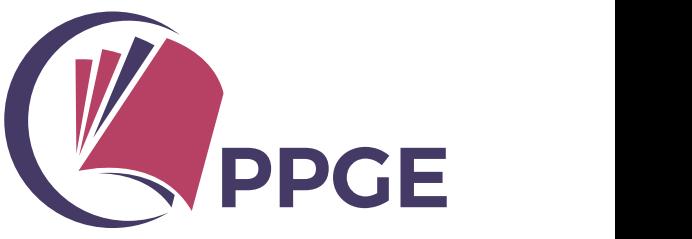

Programa de Pós-Graduação em Educação Mestrado e Doutorado

Catalogação na Publicação

Manual de formatação de dissertação e tese: Programa de Pós-M294 graduação em Educação/Campus Cascavel: Educação Mestrado & Doutorado/ Universidade Estadual do Oeste do Parana. Programa de Pós-graduação em Educação/Campus Cascavel-Paraná, 2022. 40 p.: il.

> 1. Metodologia. 2. Teses. 3. Dissertação. I. Universidade Estadual do Oeste do Parana. Programa de Pós-graduação em Educação. II. Título.

> > CDD 001.42

Bibliotecária: Rosângela A. A. Silva CRB9/1810

# Sumário

01.

#### **NORMAS PARA A ELABORAÇÃO**

02.

**NORMAS PARA FORMATAÇÃO**

03.

**NORMAS PARA A DEFESA DA DISSERTAÇÃO E TESE**

04.

**DOCUMENTAÇÃO PARA ENTREGA DA VERSÃO FINAL**

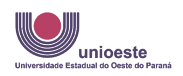

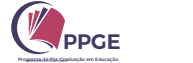

## 1. NORMAS PARA A ELABORAÇÃO

UNIOESTE – CAMPUS DE CASCAVEL Pró-Reitoria de Pesquisa e Pós-Graduação/PRPPG Centro de Educação, Comunicação e Artes/CECA Programa de Pós-Graduação em Educação - nível Mestrado e Doutorado/PPGE

> O Colegiado do Programa de Pós-Graduação em Educação, nível Mestrado e Doutorado/PPGE aprova norma específica para a elaboração da versão final da dissertação/tese e documentos a serem apresentados para depósito legal e expedição do diploma.

Torna-se obrigatório o uso deste manual para elaboração e formatação de dissertação e tese. O formato da dissertação/tese deve seguir as normas da ABNT atual - disponível em: <<http://www.unioeste.br/biblioteca/>> e deve conter obrigatoriamente os elementos:

- O formato da dissertação/tese deve seguir as normas da ABNT atual disponível em: https://www.unioeste.br/portal/bibliotecas, normatização de trabalhos acadêmicos - e conforme o presente manual, devendo conter obrigatoriamente os elementos:
	- Capa externa e interna contendo informações relativas ao Mestrado/Doutorado e à unidade de defesa, fazendo referência à Universidade Estadual do Oeste do Paraná/ UNIOESTE;
	- Folha de rosto dando visibilidade à Universidade, à unidade de defesa, ao nome do(a) autor(a), ao título do trabalho, a área de concentração, linha de pesquisa, ao nome do orientador(a) e coorientador(a), ao local (cidade) e ao ano de defesa;
	- Ficha catalográfica, feita diretamente no site da biblioteca da UNIOESTE, pelo link: https://www.unioeste.br/portal/bibliotecas/servicosbiblioteca/ficha-catalografica
	- Folha de aprovação, dando visibilidade à Comissão Julgadora com as respectivas assinaturas (enviada pela secretaria do programa);
	- Resumo em português e em inglês (ambos com no máximo 500 palavras), contendo palavras-chave, máximo 5 palavras. Deve conter também a referência da dissertação ou tese;
	- Sumário:
	- Corpo da dissertação/tese dividido em tópicos estruturados de modo característico à área de conhecimento;
	- Referências formatadas segundo normas da ABNT.

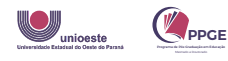

#### **H M A N I DE FORMATAÇÃO E 1 1 1 1**

# 2. NORMAS PARA FORMATAÇÃO

#### APRESENTAÇÃO GRÁFICA:

Elementos:

- Pré-textuais
- Textuais
- Pós-textuais

Estes elementos devem ser apresentados da seguinte forma no documento:

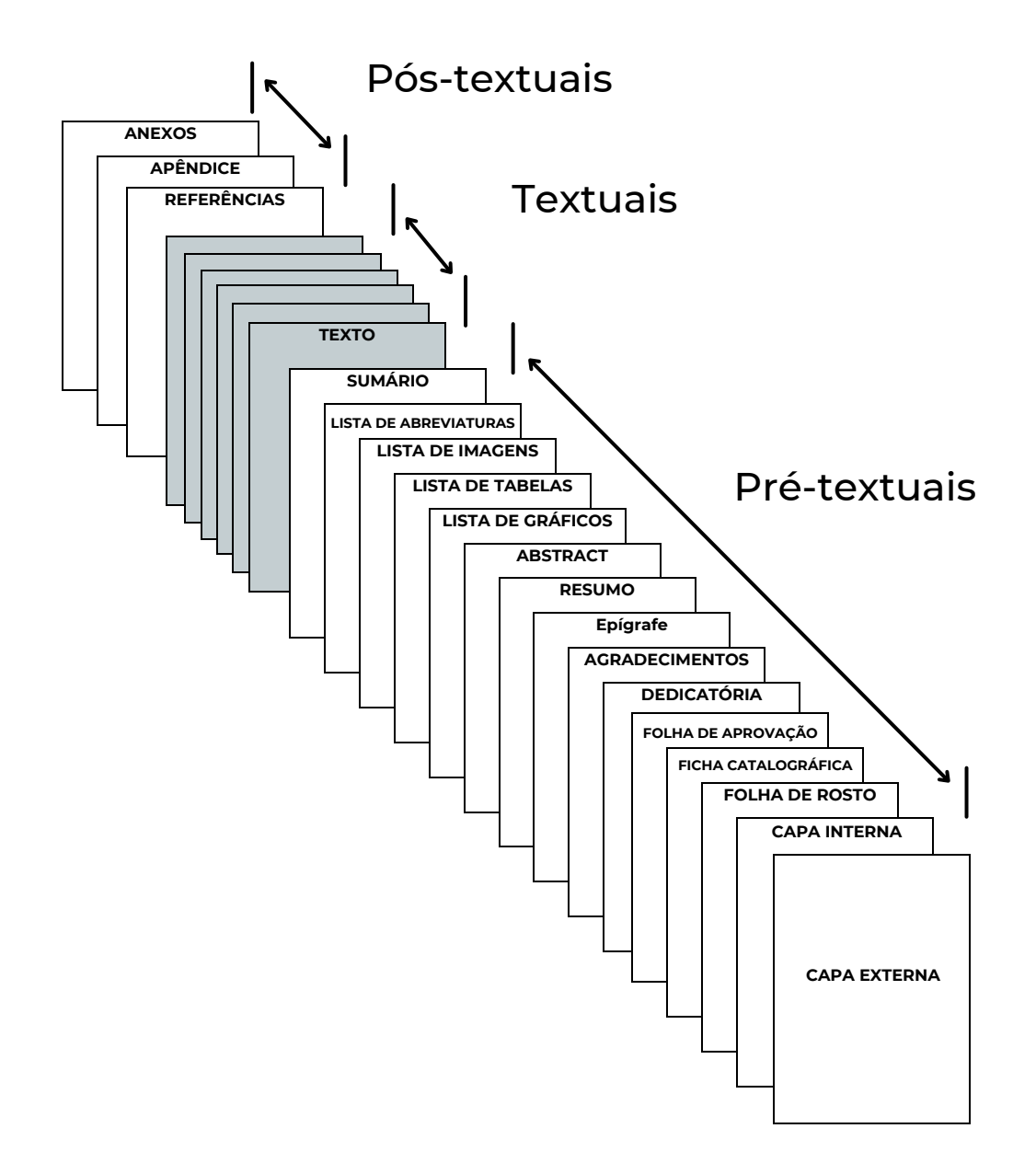

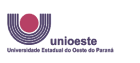

#### APRESENTAÇÃO GRÁFICA:

As normas gerais adotadas para a apresentação da dissertação/tese são as da Associação Brasileira de Normas Técnicas/ABNT, em edição atualizada.

Formato: é a formatação geral do trabalho de dissertação ou tese e deve seguir as normas:

- $\blacksquare$  Tamanho do papel: A4 (21,0 cm X 29,7 cm);
- Margens: 3 cm superior e esquerda e 2 cm inferior e direita;
- **Fonte: ARIAL:**
- Cor da fonte: Preto em todo o trabalho;
- **Tamanho da fonte do corpo do texto: 12 pts;**
- **Tamanho da fonte casos específicos: 11 pts:** 
	- Citações diretas (mais de 3 linhas);
	- Notas de rodapé;
	- Legendas;
	- Paginação.
- **Espaçamento:** 1,5 para o corpo do texto;
- Espaçamento: simples (1,0), para casos específicos:
	- Citações diretas (mais de 3 linhas);
	- Notas de rodapé;
	- Legendas;
	- o Referências.
- Recuo: 1,25 cm na primeira linha dos parágrafos.

Paginação: Enumeração das páginas do trabalho.

- A numeração ( 1; 2; 3...) deve ser contada a partir dos elementos textuais (introdução, desenvolvimento e conclusão) e pós-textuais (referências, apêndice e anexos);
- As páginas pré-textuais recebem a numeração com algoritmos romanos em minúsculo (i; ii; iii...);
- A capa interna é contada como sendo a página i, porém a numeração não deve aparecer nesta;
- A posição da numeração na página deve ser à 2 cm da borda superior da folha; com alinhamento a direita; fonte Arial; tamanho 11, sem negrito.

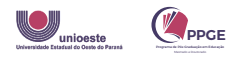

#### ELEMENTOS PRÉ-TEXTUAIS

São elementos que antecedem o texto e ajudam na identificação do documento.

- 1.CAPA EXTERNA
- 2.CAPA INTERNA
- 3. FOLHA DE ROSTO
- FICHA CATALOGRÁFICA 4.
- 5.FOLHA DE APROVAÇAO
- 6. DEDICATÓRIA
- 7.AGRADECIMENTOS
- 8. EPÍGRAFE
- 9. RESUMO
- 10.**ABSTRACT**
- LISTA DE GRÁFICOS 11.
- 12. LISTA DE TABELAS
- 13. LISTA DE IMAGENS
- 14. LISTA DE ABREVIATURAS, SIGLAS E ACRÓNIMOS
- 15. SUMÁRIO

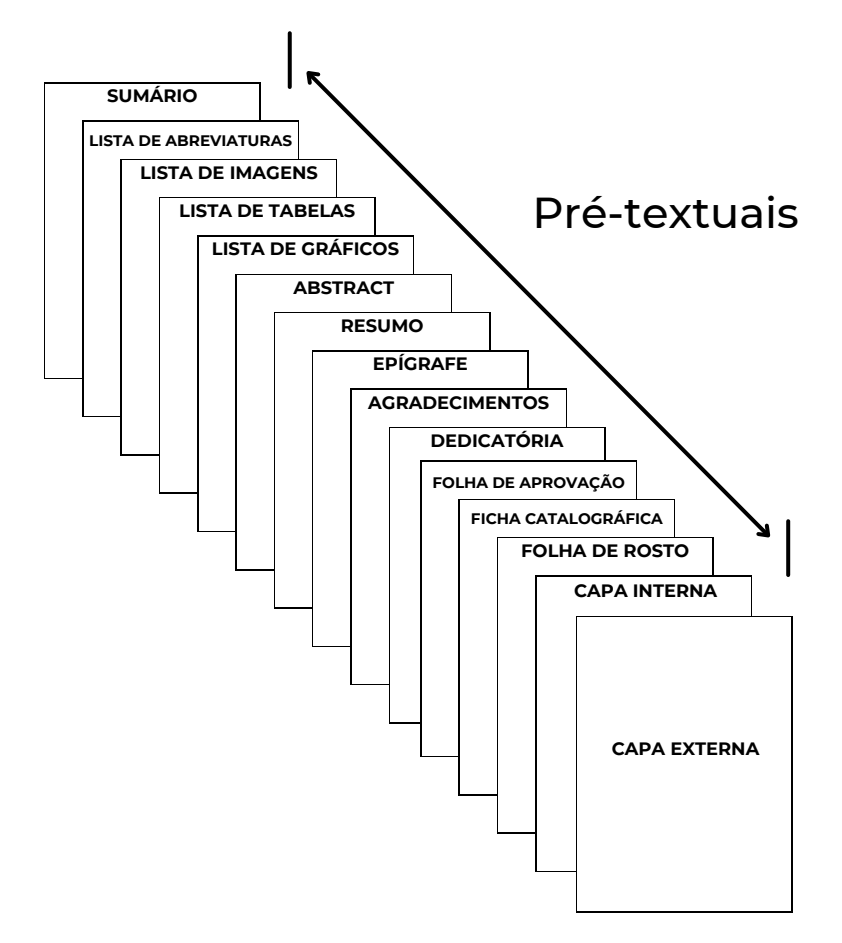

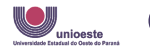

#### 1. CAPA EXTERNA

Capa externa para a dissertação ou tese, não obrigatório. Em caso de uso, deve seguir a devida formatação.

- Logo da instituição: alinhamento centralizado na parte superior da página.
- Nome do(a) autor(a): alinhamento centralizado abaixo do nome da logo da instituição e curso; fonte arial; tamanho 12; letra maiúscula e negrito; espaçamento simples.
- Título do trabalho: alinhamento centralizado abaixo do nome do(a) autor(a); fonte arial; tamanho 12; letra maiúscula e negrito; espaçamento simples.
- Local e ano da defesa: alinhamento centralizado na parte inferior da página; fonte arial; tamanho 12; letra maiúscula e negrito; espaçamento simples.

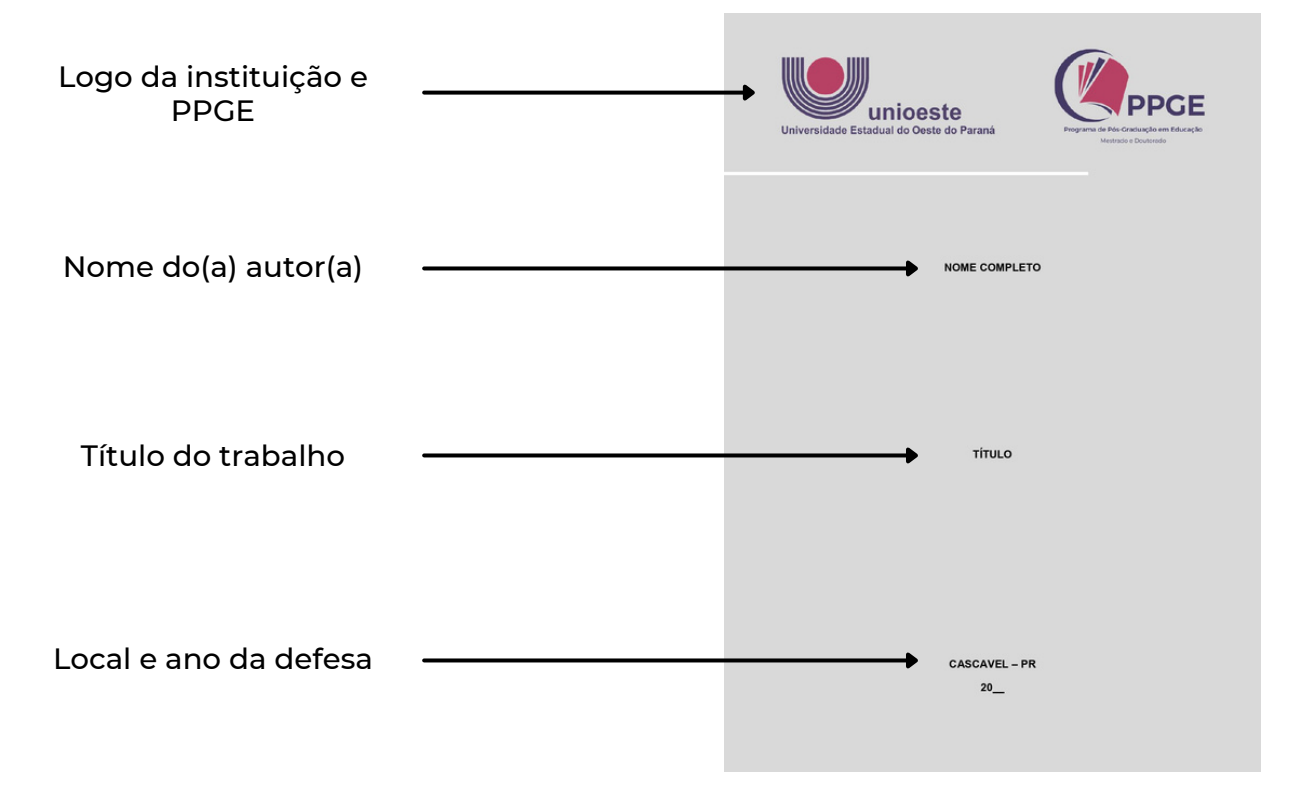

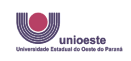

#### 2. CAPA INTERNA

Na capa há elementos obrigatórios, que devem seguir a devida formatação.

- Logo da instituição: alinhamento centralizado na parte superior da página.
- Nome da instituição e do curso: alinhamento centralizado logo abaixo da logo; fonte arial; tamanho 12; letra maiúscula e negrito; espaçamento simples.
- Nome do(a) autor(a): alinhamento centralizado abaixo do nome da instituição e curso; fonte arial; tamanho 12; letra maiúscula e negrito; espaçamento simples.
- Título do trabalho: alinhamento centralizado abaixo do nome do(a) autor(a); fonte arial; tamanho 12; letra maiúscula e negrito; espaçamento simples.
- Local e ano da defesa: alinhamento centralizado na parte inferior da página; fonte arial; tamanho 12; letra maiúscula e negrito; espaçamento simples.

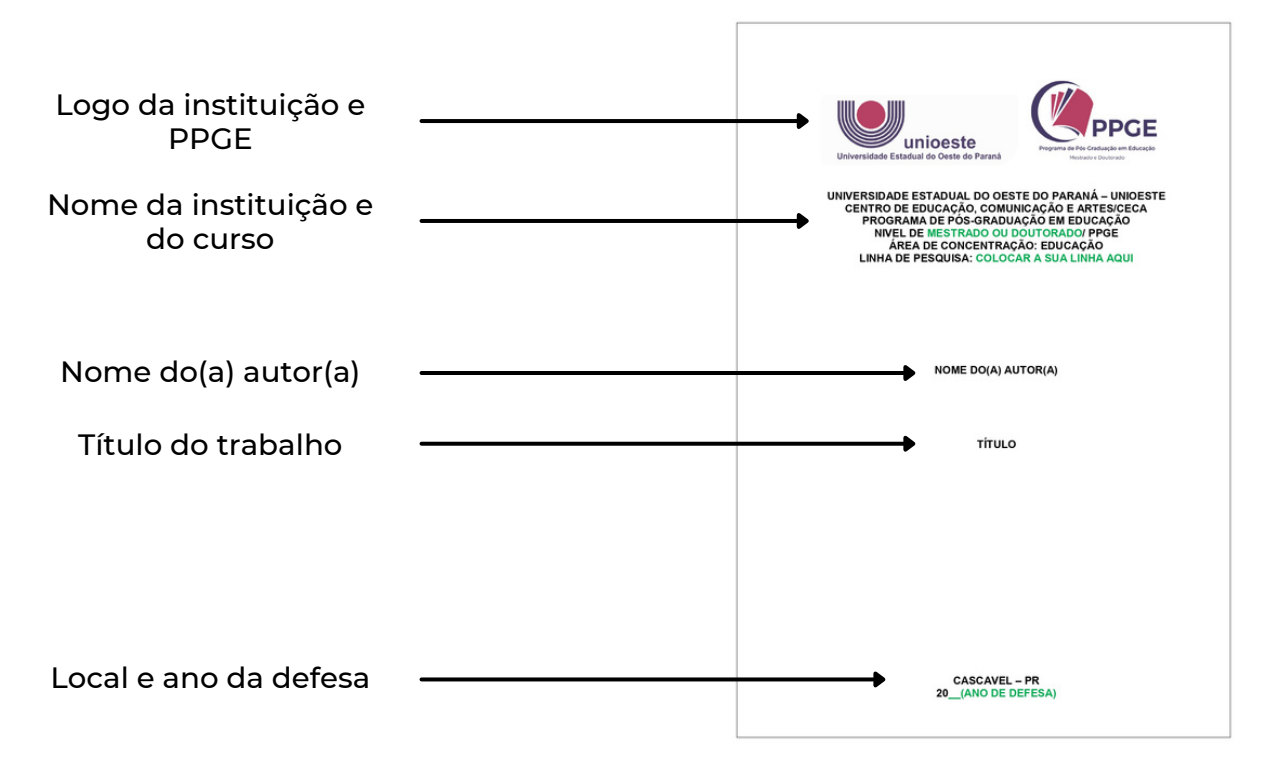

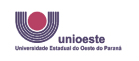

#### 3. FOLHA DE ROSTO

Na folha de rosto há elementos obrigatórios, que devem seguir a devida formatação.

- Logo da instituição: alinhamento centralizado na parte superior da página.
- Nome da instituição e do curso: alinhamento centralizado logo abaixo da logo; fonte arial; tamanho 12; letra maiúscula e negrito; espaçamento simples.
- Nome do(a) autor(a): alinhamento centralizado abaixo do nome da instituição e curso; fonte arial; tamanho 12; letra maiúscula e negrito; espaçamento simples.
- Título do trabalho: alinhamento centralizado abaixo do nome do(a) autor(a); fonte arial; tamanho 12; letra maiúscula e negrito; espaçamento simples.
- Descrição do trabalho: alinhamento justificado; fonte arial; tamanho 12; espaçamento simples; recuo de 4 cm a esquerda.
- Nome do(a) orientador(a) e coorientador(a): alinhamento justificado; fonte arial; tamanho 12; espaçamento simples; recuo de 4 cm a esquerda.
- Local e ano da defesa: alinhamento centralizado na parte inferior da página; fonte arial; tamanho 12; letra maiúscula e negrito; espaçamento simples.

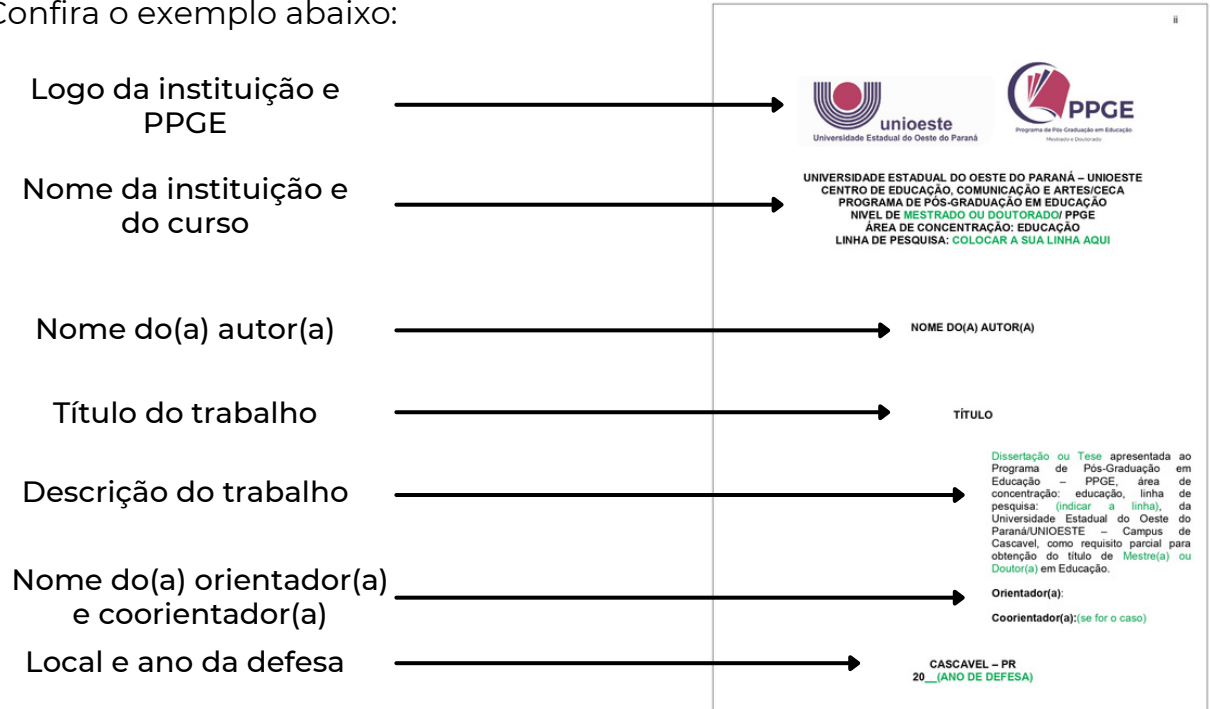

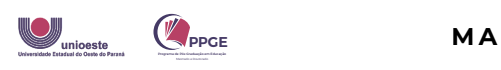

#### 4. FICHA CATALOGRÁFICA

A Ficha catalográfica, deve ser feita diretamente no site da biblioteca da UNIOESTE, pelo link: [<https://www.unioeste.br/portal/servicos-biblioteca/ficha](https://www.unioeste.br/portal/servicos-biblioteca/ficha-catalografica)[catalografica](https://www.unioeste.br/portal/servicos-biblioteca/ficha-catalografica)>, seguindo as normas da mesma para o preenchimento desta. É válida apenas a última versão emitida. Não se aplica para a qualificação. Deve conter:

- Título da página: alinhamento centralizado na parte superior da página; fonte arial; tamanho 12; letra maiúscula e negrito; espaçamento simples.
- Descritivo de elaboração: alinhamento centralizado; fonte arial; tamanho 12; espaçamento simples.
- Ficha catalográfica: Quadro contendo nome do(a) autor(a), título, quantidade de folhas, orientador(a), tipo de trabalho, nível, instituição, programa, referência, palavras chaves e código. Todos os elementos citados devem seguir o modelo proposto, sendo em fonte arial; tamanho 10; espaçamento simples; com o quadro centralizado na parte inferior da página.

Confira o exemplo abaixo:

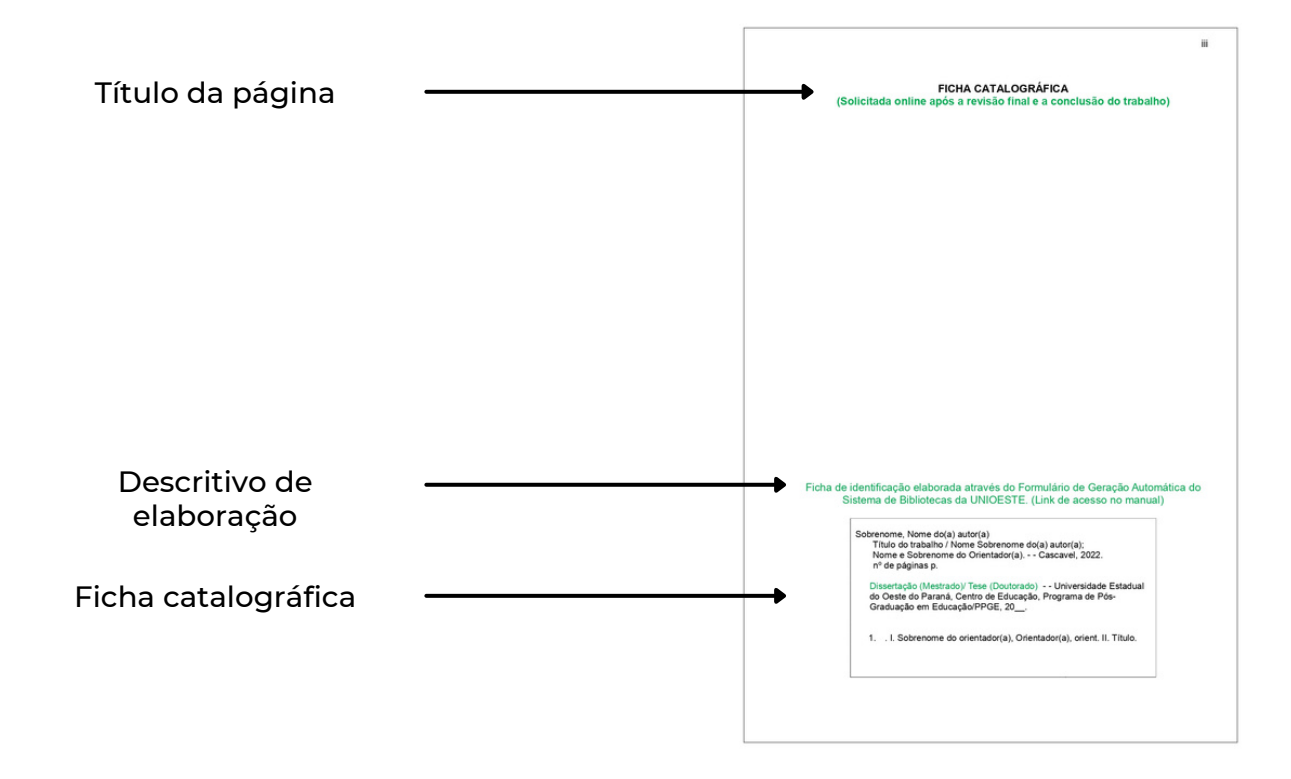

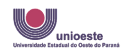

ação

#### 5. FOLHA DE APROVAÇÃO

Elemento obrigatório na entrega final da dissertação ou tese. Não se aplica para qualificação.

Quem emite a folha de aprovação é a Secretaria do Programa, este exemplo é meramente para demarcar o local no qual a mesma será inserida após a defesa da dissertação/tese.

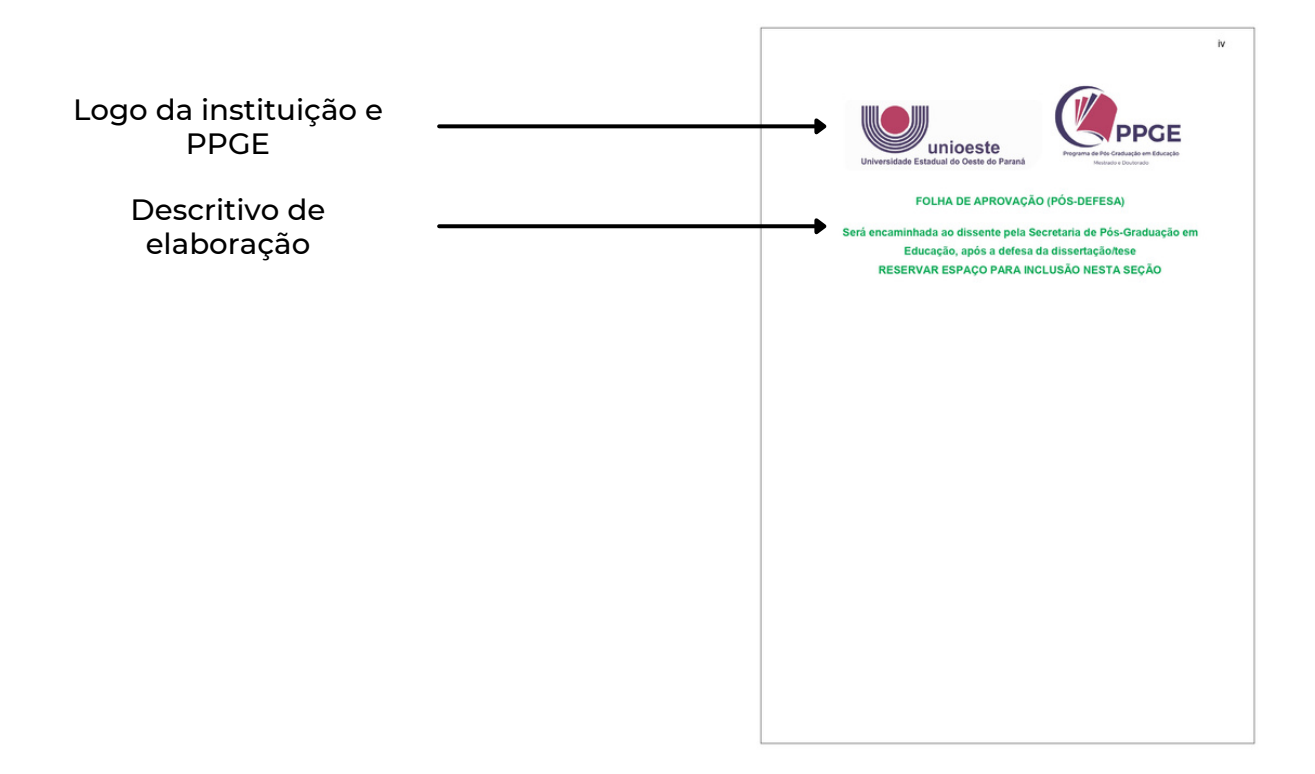

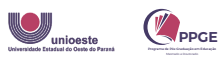

#### 6. DEDICATÓRIA

Texto opcional no qual o(a) autor(a) dedica seu trabalho. Não se aplica para a qualificação. Deve conter os seguintes elementos:

- Título do elemento: alinhamento centralizado na parte superior da página; fonte arial; tamanho 12; letra maiúscula e negrito; espaçamento simples.
- Texto da dedicatória: alinhamento justificado; fonte Arial; tamanho 12; espaçamento simples.

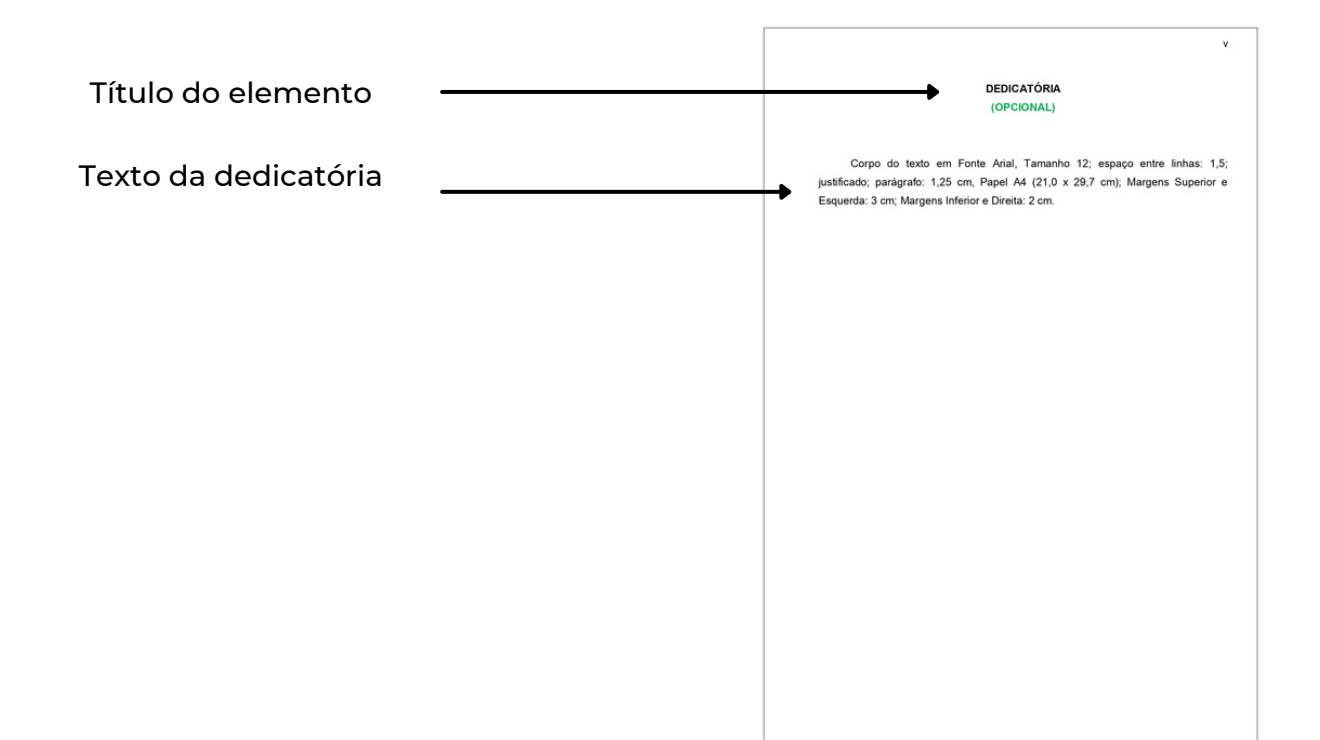

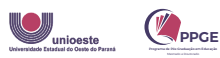

#### 7. AGRADECIMENTOS

Texto no qual o(a) autor(a) agradece às pessoas e instituições que contribuíram com seu trabalho. Não se aplica para qualificação. Deve conter os seguintes elementos:

- Título do elemento: alinhamento centralizado na parte superior da página; fonte arial; tamanho 12; letra maiúscula e negrito; espaçamento simples.
- Texto do agradecimento: alinhamento justificado; fonte Arial; tamanho 12; espaçamento simples.

Obs.: Os agradecimentos são obrigatórios para bolsistas do mestrado e doutorado, estes devem fazer menção ao órgão de fomento no texto.

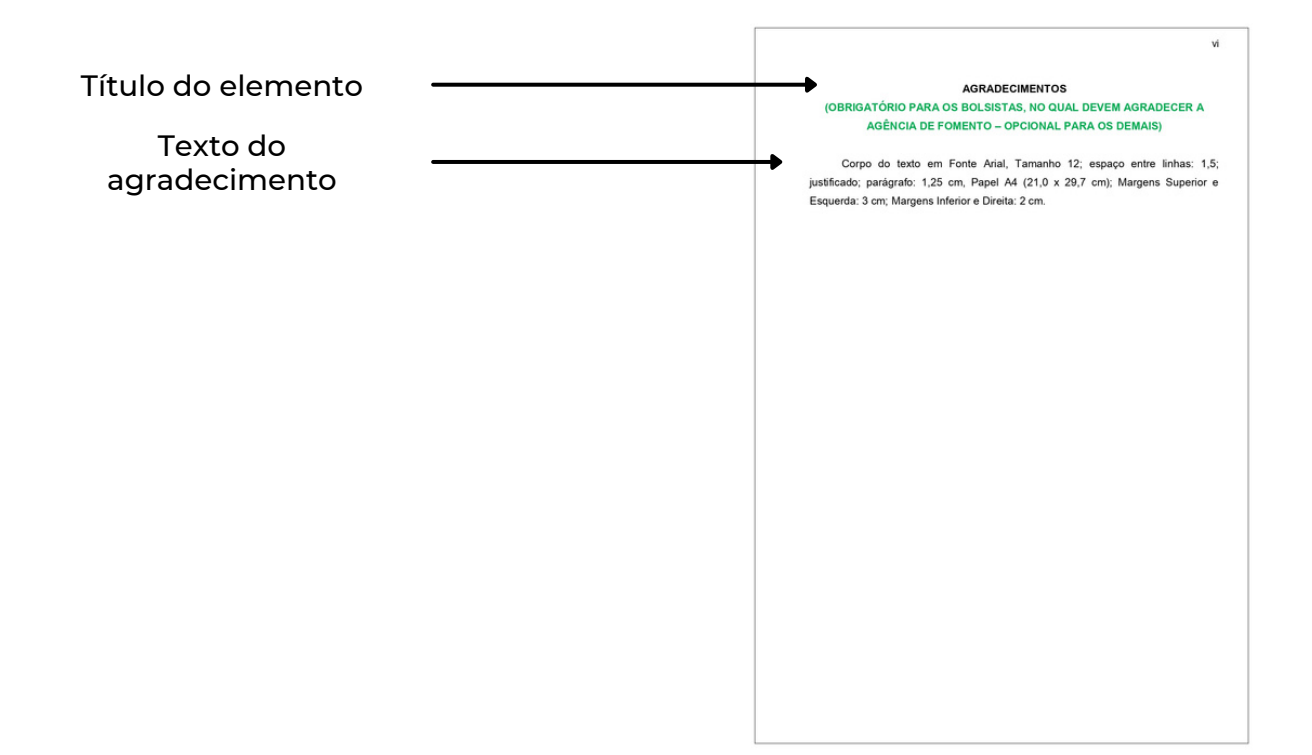

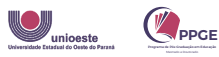

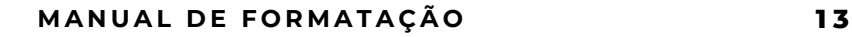

#### 8. EPÍGRAFE

Citação com relevância para o trabalho. Elemento Opcional. Não se aplica para a qualificação. Deve conter os seguintes elementos:

Texto da epígrafe: alinhamento a esquerda; justificado fonte Arial; tamanho 12; espaçamento simples, recuo de 4 cm a esquerda.

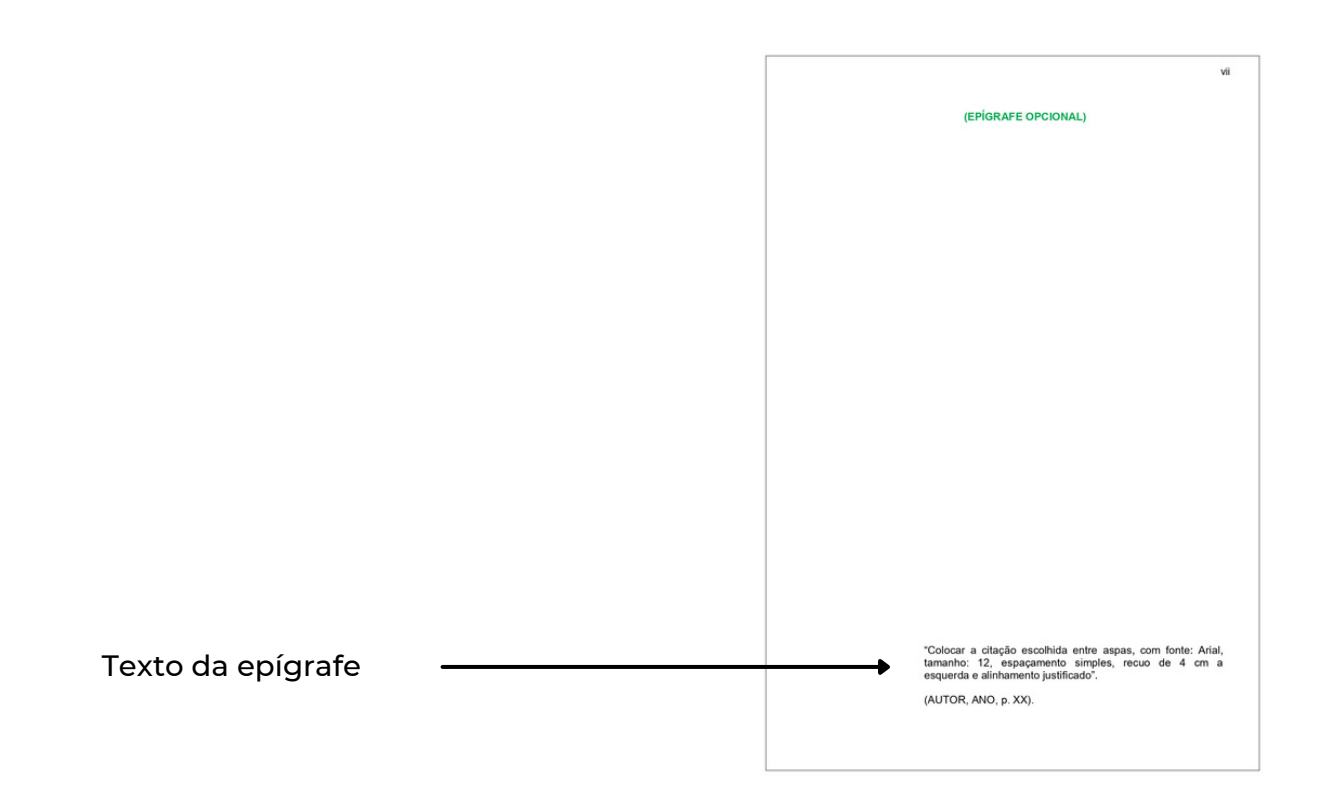

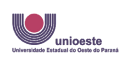

#### 9. RESUMO

O resumo deve conter até 500 palavras, sendo redigido em parágrafo único na língua portuguesa..(deve ser aplicado na qualificação e defesa)

- Referência: Incluir referência de acordo com o modelo proposto; alinhamento justificado; fonte Arial; tamanho 12, espaçamento simples.
- Título do elemento: alinhamento justificado; fonte Arial; tamanho 12; letra maiúscula e negrito; espaçamento simples.
- Texto do resumo: alinhamento justificado; fonte Arial; tamanho 12; espaçamento simples.
- Palavras-chave: de 3 a 5 palavras, separadas por ponto e virgula; alinhamento justificado; fonte Arial; tamanho 12; espaçamento simples.

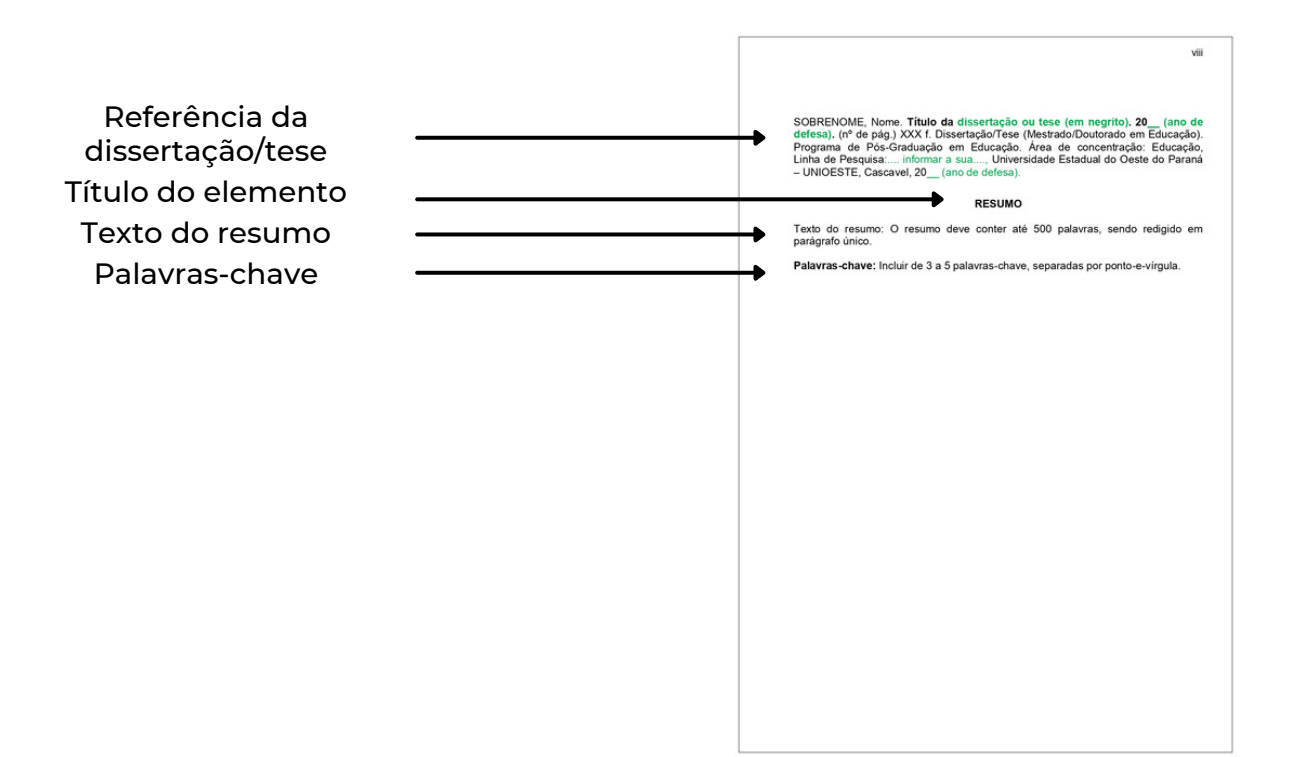

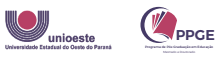

#### 10. ABSTRACT

O Abstract deve conter até 500 palavras, sendo redigido em parágrafo único na língua inglesa. (OBRIGATÓRIO SOMENTE NA DEFESA)

- Abstract: Incluir referência de acordo com o modelo proposto; alinhamento justificado; fonte Arial; tamanho 12, espaçamento simples.
- Título do elemento: alinhamento centralizado; fonte Arial; tamanho 12; letra maiúscula e negrito; espaçamento simples.
- Texto do resumo: alinhamento justificado; fonte Arial; tamanho 12; espaçamento simples.
- Keywords: de 3 a 5 palavras, separadas por ponto e virgula; alinhamento justificado; fonte Arial; tamanho 12; espaçamento simples.

Resumen: Aplicar somente na tese de doutorado, seguindo a mesma configuração do abstract

Confira o exemplo abaixo:

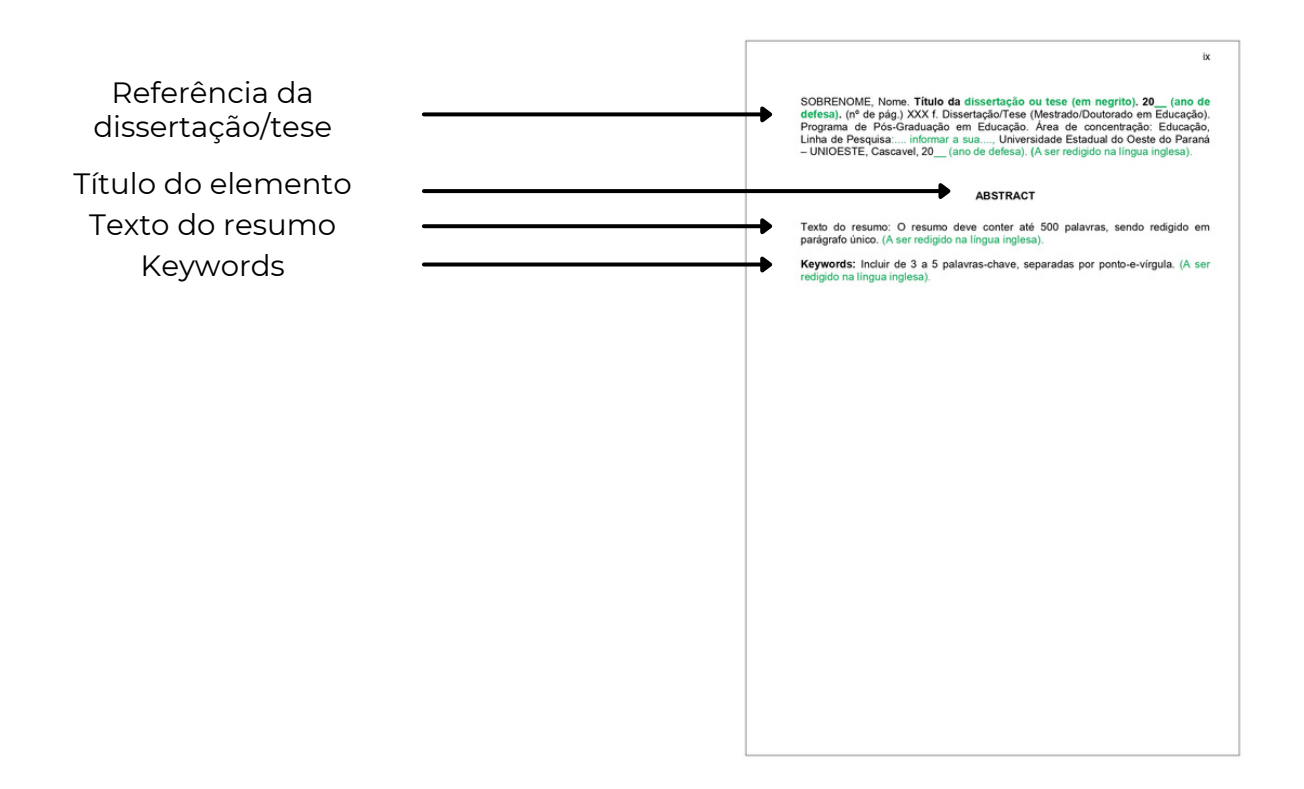

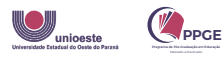

ação

#### 11. LISTA DE GRÁFICOS

Relação sequencial dos elementos gráficos, sendo: gráficos, fluxogramas, organogramas, entre outros. Deve ser aplicado na qualificação, contendo a seguinte formatação

- Título do elemento: alinhamento centralizado; fonte Arial; tamanho 12; letra maiúscula e negrito; espaçamento simples.
- Sequência dos gráficos: tabelado com três colunas (ordem, título e página) e número de linhas (de acordo com a quantidade de gráficos); alinhamento justificado, á esquerda; fonte Arial; tamanho 12; espaçamento simples; linhas da tabela invisíveis.

Obs: A mesma formatação se aplica para a lista de tabelas (item 12) e a lista de imagens (item 13).

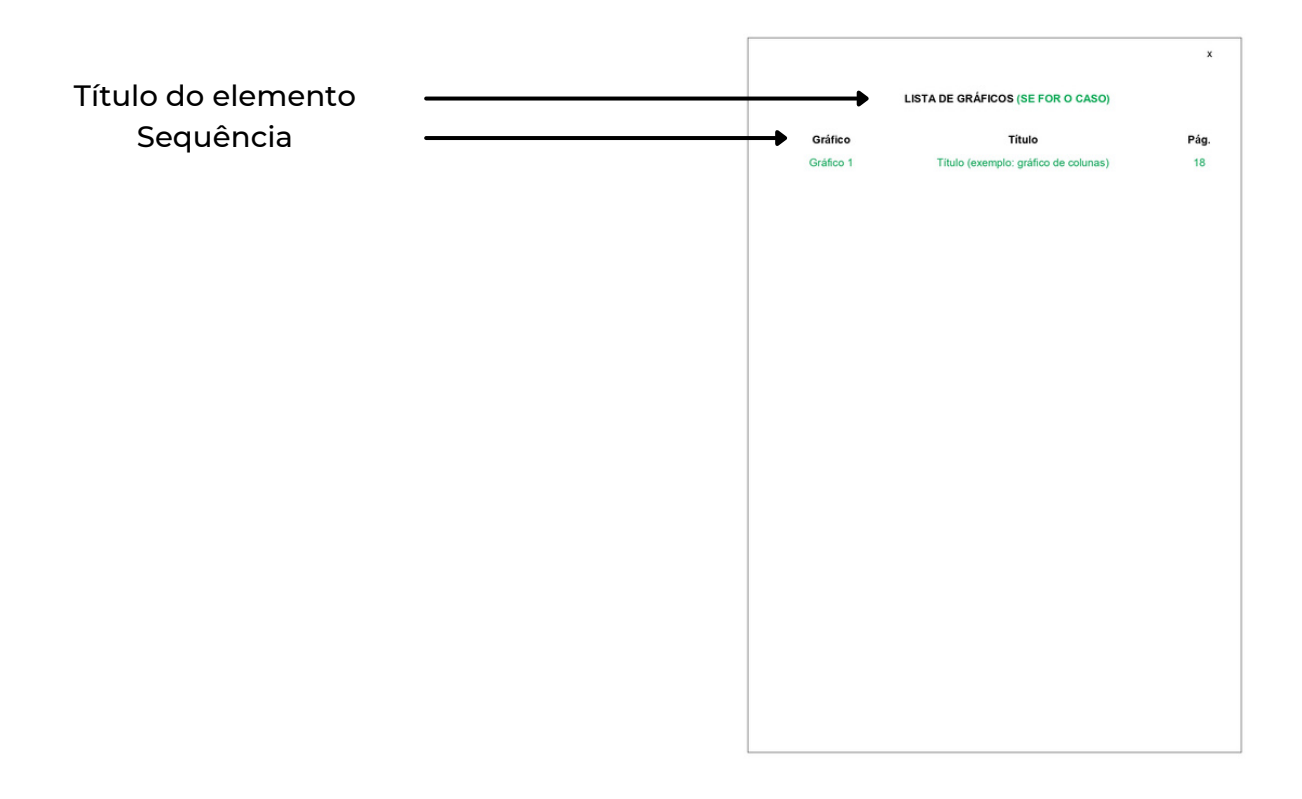

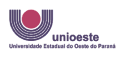

#### 12. LISTA DE TABELAS

Relação sequencial das tabelas, sendo: simples ou compostas. . Deve ser aplicado na qualificação, contendo a seguinte formatação:

- Título do elemento: alinhamento centralizado; fonte Arial; tamanho 12; letra maiúscula e negrito; espaçamento simples.
- Sequência das tabelas: tabelado com três colunas (ordem, título e página) e número de linhas (de acordo com a quantidade de tabelas); alinhamento justificado, á esquerda; fonte Arial; tamanho 12; espaçamento simples; linhas da tabela invisíveis.

Obs: A mesma formatação se aplica para a lista de gráficos (item 11) e a lista de imagens (item 13).

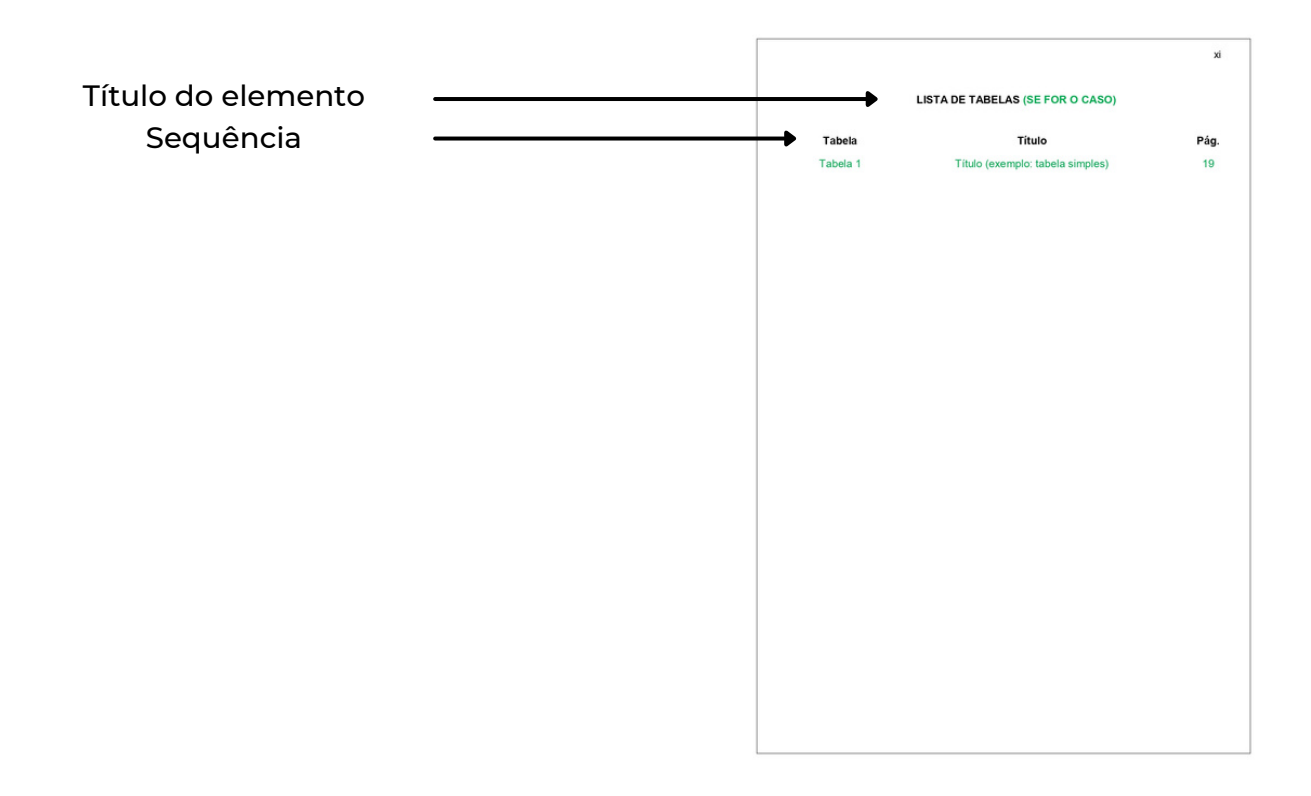

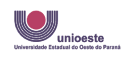

#### 13. LISTA DE IMAGENS

Relação sequencial das imagens, sendo: desenhos, fotografias entre outros. Deve ser aplicado na qualificação. Deve aparecer na mesma ordem que figuram no texto, contendo a seguinte formatação

- Título do elemento: alinhamento centralizado; fonte arial; tamanho 12; letra maiúscula e negrito; espaçamento simples.
- Sequência das imagens: tabelado com três colunas (ordem, título e página) e n número de linhas (de acordo com a quantidade de imagens); alinhamento justificado, á esquerda, fonte Arial; tamanho 12; espaçamento simples; linhas da tabela invisíveis.

Obs: A mesma formatação se aplica para a lista de gráficos (item 11) e a lista de tabelas (item 12).

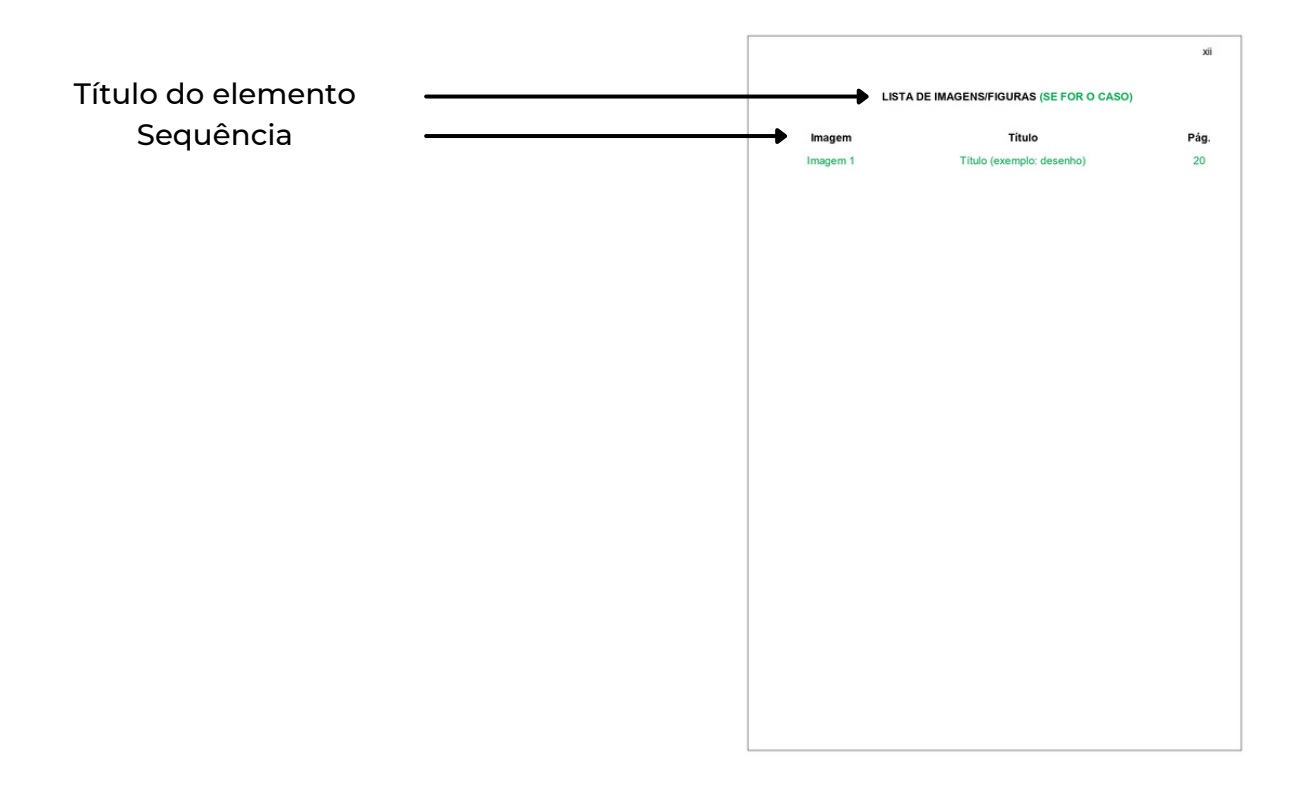

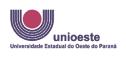

#### 14. LISTA DE ABREVIATURAS, SIGLAS E ACRÔNIMOS

Relação sequencial das abreviaturas e siglas e acrônimos contidos no trabalho.Deve ser aplicado na qualificação. Deve aparecer em ordem alfabética, contendo a seguinte formatação

- Título do elemento: alinhamento centralizado; fonte Arial; tamanho 12; letra maiúscula e negrito; espaçamento simples.
- Sequência das abreviaturas, siglas e acrônimos: tabelado com duas colunas (abreviatura/ sigla/ acrônimo e significado) e n número de linhas (de acordo com a quantidade), sendo em ordem alfabética; alinhamento justificado, á esquerda, fonte Arial; tamanho 12; espaçamento simples; linhas da tabela invisíveis.

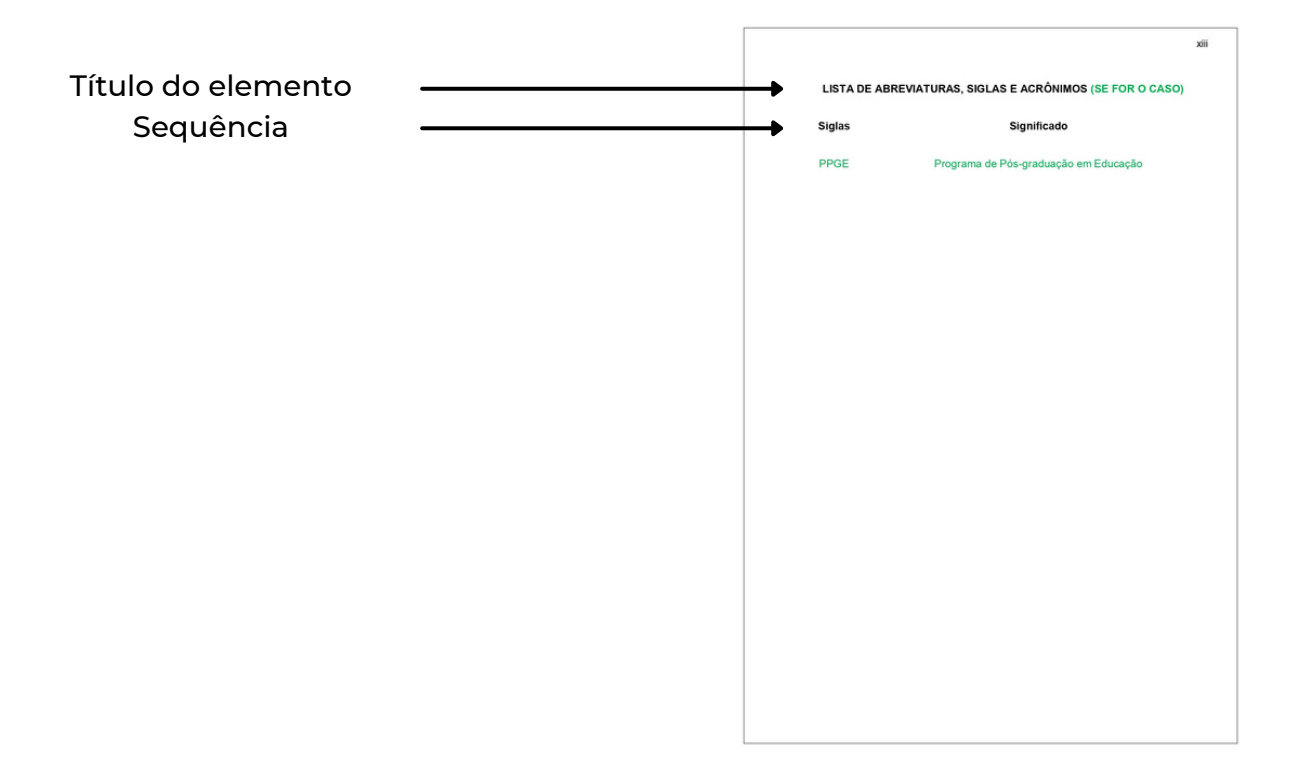

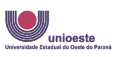

#### 15. SUMÁRIO

Elemento obrigatório que enumera as divisões, sessões e/ou outras partes do trabalho, na mesma ordem que aparecem no texto, localizando os títulos da partes e as páginas nas quais podem ser encontrados.

- Título do elemento: alinhamento justificado, á esquerda; fonte Arial; tamanho 12; letra maiúscula e negrito; espaçamento simples.
- Sequência: alinhamento justificado; fonte Arial; tamanho 12, espaçamento 1,5. Confira as especificações dos títulos:
	- TÍTULO PRIMÁRIO: 1. / 2. / 3. .... em maiúscula e negrito.
	- TÍTULO SECUNDÁRIO: 1.1. / 1.2. / 1.3. .... em maiúscula e sem negrito.
	- Título terciário: 1.1.1. / 1.1.2. / 1.1.3. .... em minúscula, com a primeira letra maiúscula e sem negrito.
	- Titulo quaternário: 1.1.1.1. / 1.1.1.2 / 1.1.1.3. .... em minúscula, com a primeira letra em maiúscula, sem negrito e em itálico.
	- TÍTULO QUINÁRIO: 1.1.1.1.1. / 1.1.1.1.2 / 1.1.1.1.3. .... em maiúscula, sem negrito e em itálico.

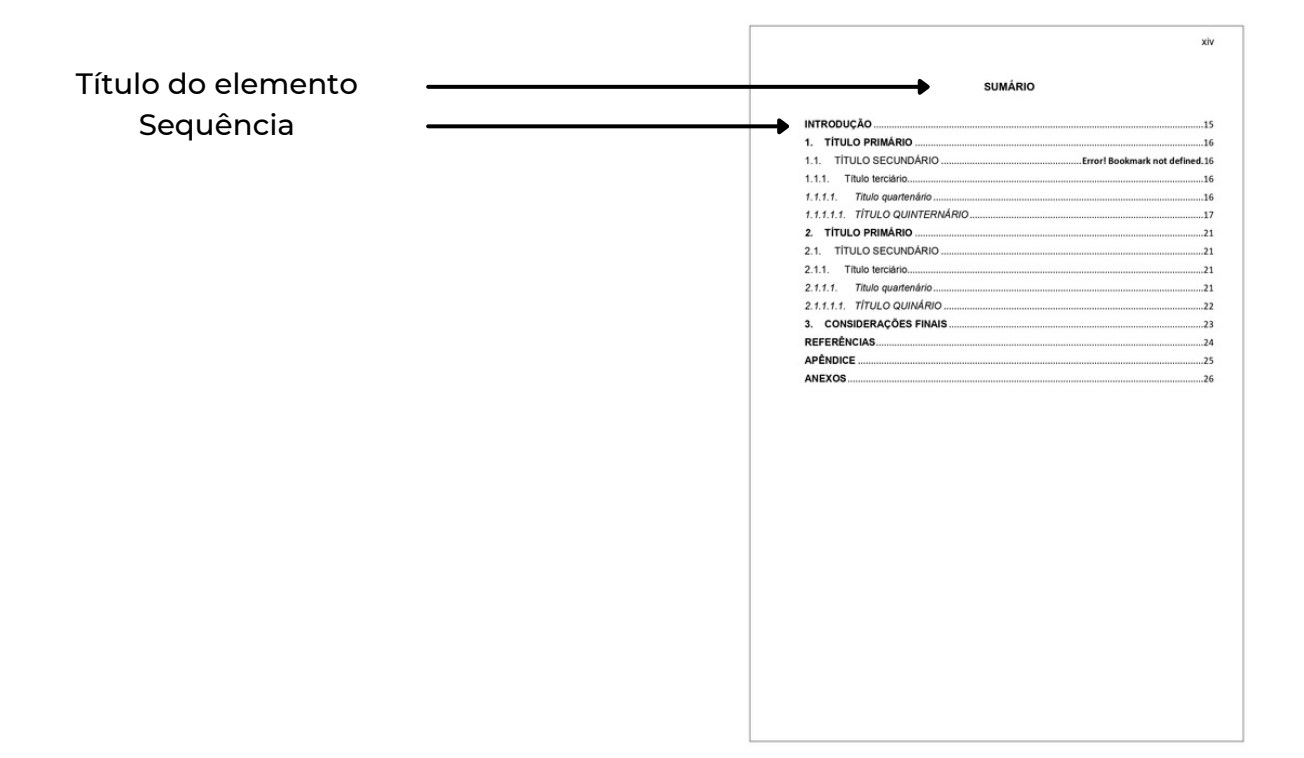

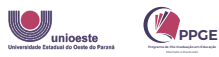

#### ELEMENTOS TEXTUAIS

São elementos que formam o texto, iniciando da introdução às considerações finais.

- 16. INTRODUÇÃO
- 17. DESENVOLVIMENTO
- 18. CONSIDERAÇÕES FINAIS

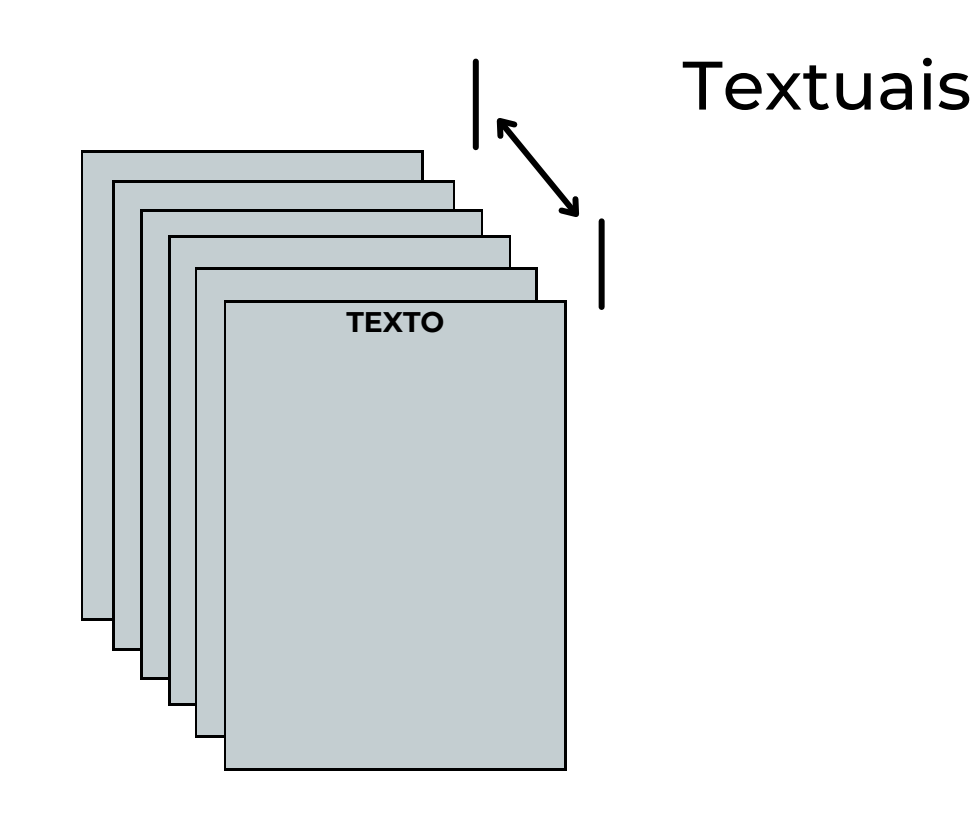

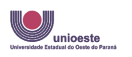

Programa de Pós-Graduação em Educação<br>Mestrado Mestrado e Insultante

#### 16. INTRODUÇÃO

A introdução poderá contemplar:

- Antecedentes do projeto de pesquisa:
	- **Trajetória**;
	- **Apresentar a pesquisa.**
- Desenvolvimento da Pesquisa:
	- Tema:
	- Delimitação do tema;
	- Objetivos da pesquisa;
	- **Justificativa;**
	- **Procedimentos metodológicos;**
	- **Embasamento teórico;**
	- Breve apresentação dos capítulos.

Obs.: Estas informações vão de acordo com o planejado com o(a) orientador(a).

Título do elemento: alinhado a esquerda; fonte Arial; tamanho 12; letra maiúscula e negrito; espaçamento de 1,5.

Texto da introdução: alinhamento justificado; fonte Arial; tamanho 12; espaçamento de 1,5, recuo na primeira linha de 1,25.

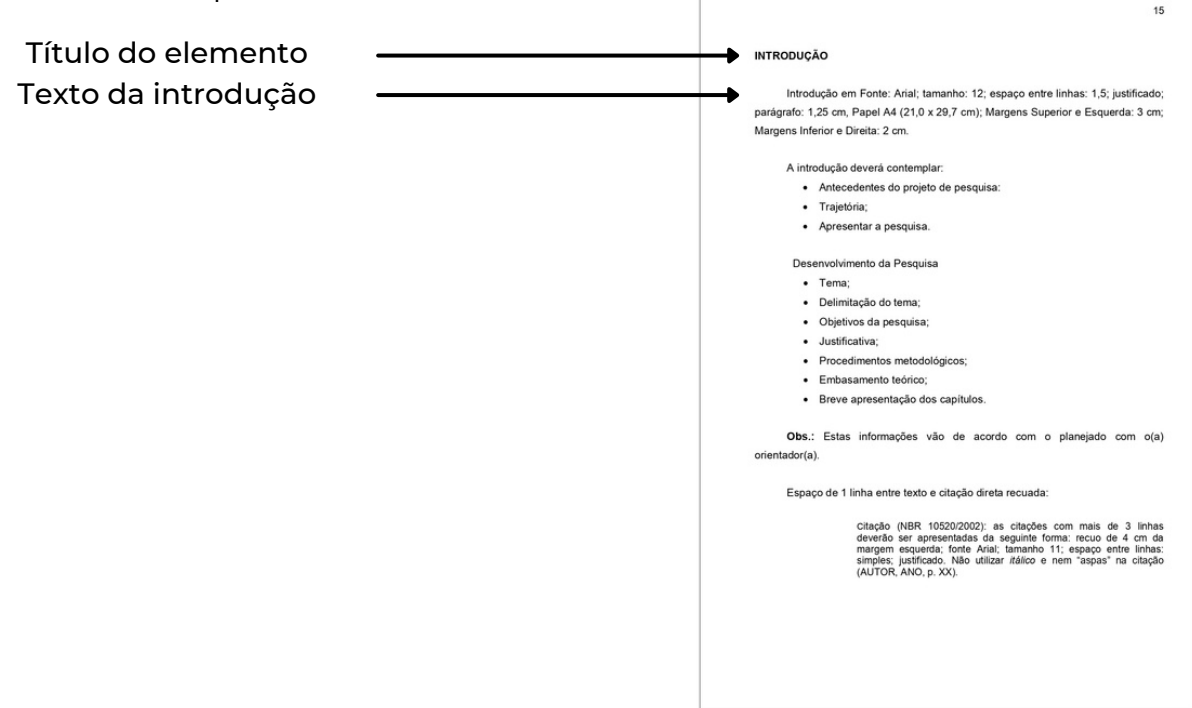

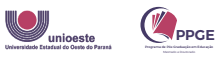

#### 17. DESENVOLVIMENTO

O desenvolvimento deverá contemplar:

- Seções: Parte principal do texto que contém a exposição do assunto abordado. Devendo ser utilizado sempre em terceira pessoa do singular. As seções podem ser subdivididas, contendo dentro delas diferentes capítulos que intitulem os principais pontos do trabalho. Subdivididos em:
	- TÍTULO PRIMÁRIO: 1. / 2. / 3. .... em maiúscula e negrito (todo novo título primário, deve-se iniciar em uma nova página).
	- TÍTULO SECUNDÁRIO: 1.1. / 1.2. / 1.3. .... em maiúscula e sem negrito.
	- Título terciário: 1.1.1. / 1.1.2. / 1.1.3. .... em minúscula, com a primeira letra maiúscula e sem negrito.
	- Titulo quaternário: 1.1.1.1. / 1.1.1.2 / 1.1.1.3. .... em minúscula, com a primeira letra em maiúscula, sem negrito e em itálico.
	- TÍTULO QUINÁRIO: 1.1.1.1.1. / 1.1.1.1.2 / 1.1.1.1.3. .... em maiúscula, sem negrito e em itálico.
- Percursos metodológicos e analíticos: também são contados como títulos primários dentro das seções, porém, abordam a parte de desenvolvimento prático da pesquisa e a análise dos dados coletados.
- Discussão dos resultados: fazem parte, assim como os percursos metodológicos e analíticos, das seções do trabalho, apresentando as discussões levantadas em cima dos dados coletados.

Obs.: Estas informações vão de acordo com o planejado com o(a) orientador(a).

Título das seções: alinhado a esquerda; fonte Arial; espaçamento de 1,5. Demais especificações, vide acima.

Texto das seções: alinhamento justificado; fonte Arial; tamanho 12; espaçamento de 1,5, recuo na primeira linha de 1,25.

OBS. As notas de rodapé, recurso explicativo de informações que aparecem no texto, deverá ser colocada ao pé da página e elaborada de maneira precisa e sucinta, com fonte: Arial, tamanho: 10, espaçamento simples, justificado.

Confira os exemplos a seguir:

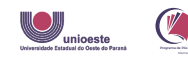

#### EXEMPLOS

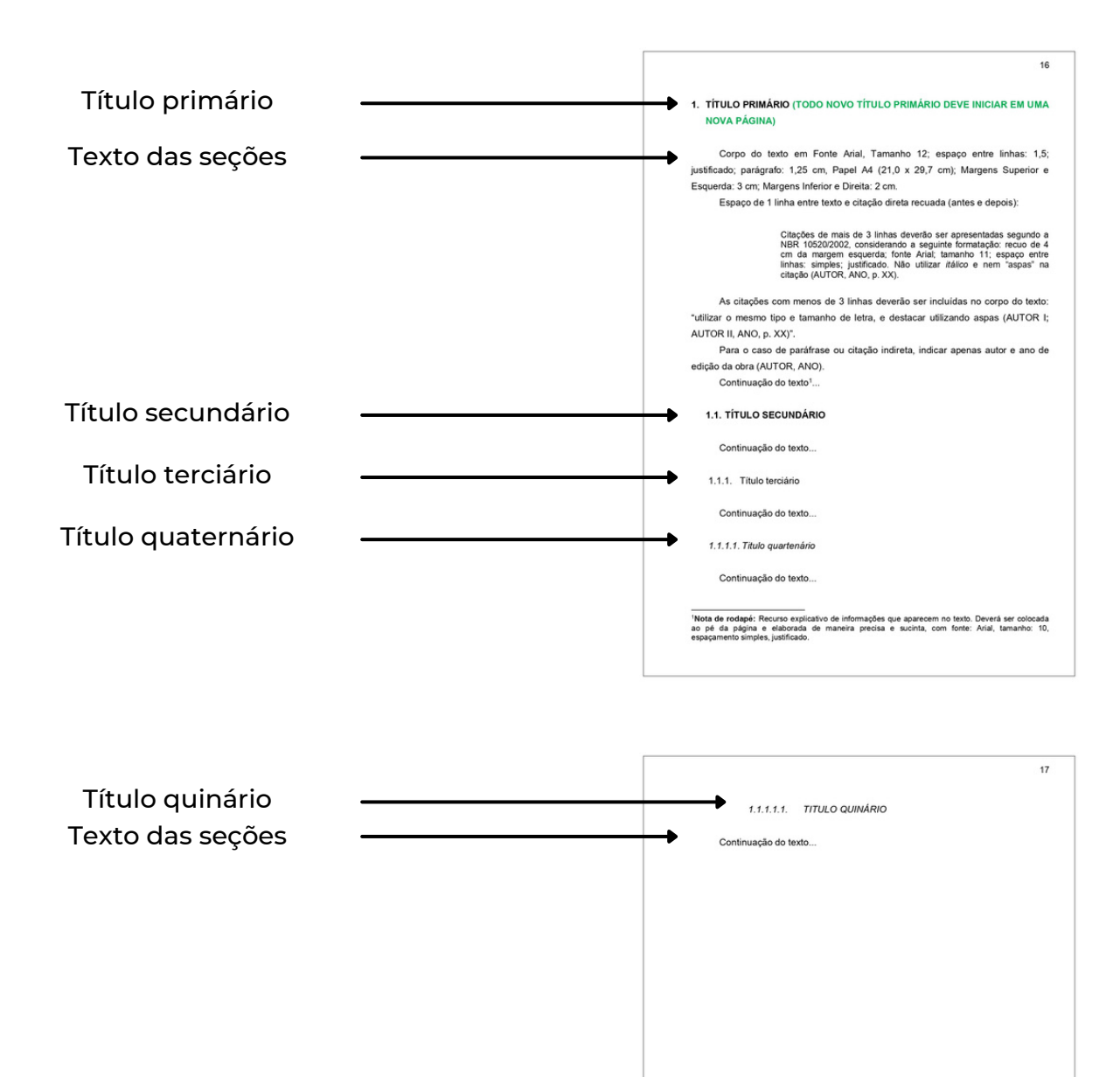

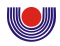

#### CITAÇÕES

No desenvolvimento - e mesmo na introdução - devem ser inseridas as citações, diretas ou indiretas, para contribuir com a fundamentação do tema abordado na dissertação/tese. Sendo um elemento primordial, este elemento deve ser inserido corretamente, seguindo a formatação adequada.

As citações são usadas para apoiar a argumentação do(a) autor(a) do trabalho, a partir de outros trabalhos já publicados. O(A) autor(a) só deve citar as fontes consultadas e deve fazer a devida referência da mesma, para não configurar plágio. Nas citações diretas , acima de três linhas manter fonte Arial tamanho 11. Confira os tipos de citação:

- Direta curta: Citação de até 3 linhas, contida entre aspas e com referência do(a) autor(a).
- Direta recuada: Citação com mais de 3 linhas, deve estar alinhada justificada, com recuo de 4 cm a esquerda, fonte Arial, tamanho11,espaçamento simples, com espaço de uma linha antes e depois da citação. Não se utiliza aspas e o(a) autor(a), ano e página devem ser referendados entre parênteses ao fim da citação.
- Indireta: Consiste em fazer uso da ideia do(a) autor(a) referendado, porém com uso das palavras do(a) redator(a) do trabalho. Fica contida dentro do texto e deve ser acompanhada da referência do(a) autor(a).
- Citação de citação: é a citação feita quando não se tem o acesso direto a obra original, utilizando então, a citação já feita em outro trabalho. Deve ser sempre acompanhada do nome do(a) autor(a) original, acompanhado das expressões: "citado por" ou "apud" e do nome do(a) autor(a) consultado(a). Ao escolher uma expressão, deve-se usá-la no trabalho todo.

Segue principais alterações das normas de citações da ABNT (NBR 10520), em vigor a partir de 19/07/2023:

Demais modelos de citação podem ser conferidos nas Normas da ABNT - NBR 10520-2023.

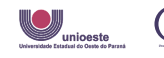

#### CITAÇÕES

Segue principais alterações das normas de citações da ABNT (NBR 10520), em vigor a partir de 19/07/2023:

1. A indicação de autoria pessoa física, dentro dos parênteses, deve ser feita em letras maiúsculas e minúsculas.[Exemplo:

(Selbach, 2021, p. 35)(Sartori; Debastiani; Oliveira, 2022)

2. A indicação de autoria jurídica, dentro dos parênteses, deve ser feita pela sigla ou nome completo, em letras maiúsculas e minúsculas. Recomenda-se que as siglas sejam grafadas em letras maiúsculas.

Exemplos: (PUCRS, 2023) (Organização das Nações Unidas, 2023, p. 15)

3. A indicação de autoria governamental, dentro dos parênteses, deve ser feita pela jurisdição ou nome do órgão superior, em letras maiúsculas e minúsculas.

Exemplos: (Rio Grande do Sul, 2020) (Banco Central do Brasil, 2023)

4. A indicação de autoria de citação com mais de três autores pode ser reduzida no texto com a expressão et al. Mesmo que na referência constem todos os autores. Exemplos:

No texto:

(Araújo; Magnus; Selbach; Debastiani; Handke, 2021)OU (Araújo et al., 2021)

A

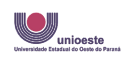

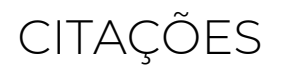

Nas referências:

ARAÚJO, Débora Kraemer de; MAGNUS, Ana Paula Medeiros; SELBACH, Clarissa Jesinska; DEBASTIANI, Aline Matte; HANDKE, Fernanda Becker. O papel social das bibliotecas universitárias: iniciativas da Biblioteca Central Irmão José Otão da PUCRS. Páginas a&b, Porto, série 3, n. 16, p. 97-118, 2021. Disponível em: https://ojs.letras.up.pt/index.php/paginasaeb/article/view/10887/10175. Acesso em: 29 jun. 2023.

5. Para citações de documentos digitais que tiverem localizador ao invés de página (e-books, por exemplo), convém indicar a posição exata da menção. Exemplo:

(Carvalhal; Bernardes, 2015, local. 194)

6. O ponto final deve ser utilizado para encerrar a frase e não a citação. Exemplo:

"Estes espaços têm o objetivo de promover a cultura e ofertar ambientes confortáveis para momentos de descanso e lazer na jornada acadêmica" (Kraemer et al., 2022, p. 8).

Demais modelos de citação podem ser conferidos nas Normas da ABNT - NBR 10520/2023.

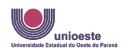

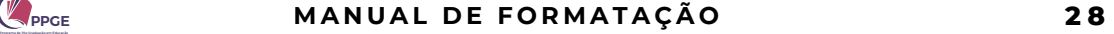

#### GRÁFICOS

No desenvolvimento também podem estar contidos elementos como:

Gráficos: Recurso utilizado para auxiliar no texto, quanto a apresentação dos dados.

- Sua identificação aparece na parte superior do gráfico, precedida da palavra designada (gráfico 1; gráfico 2...) e de seu título ou legenda. A fonte deve ser Arial; tamanho 11; em negrito e centralizado;
- Após o gráfico, deve ser colocada a fonte de onde este foi retirado. Coloca-se a identificação "Fonte" em negrito seguido da referência (esta também deve constar nas referências do trabalho). A formatação deve ser Arial; tamanho 11; sem negrito e centralizada;
- Caso seja uma produção do(a) autor(a), colocar "Elaboração do(a) autor(a), ano".
- Os gráficos devem ser inseridos logo na sequência do texto no qual foram mencionados, podendo ter diferentes formatos como: coluna; pizza; barra; linha; entre outros.

Confira os exemplos abaixo:

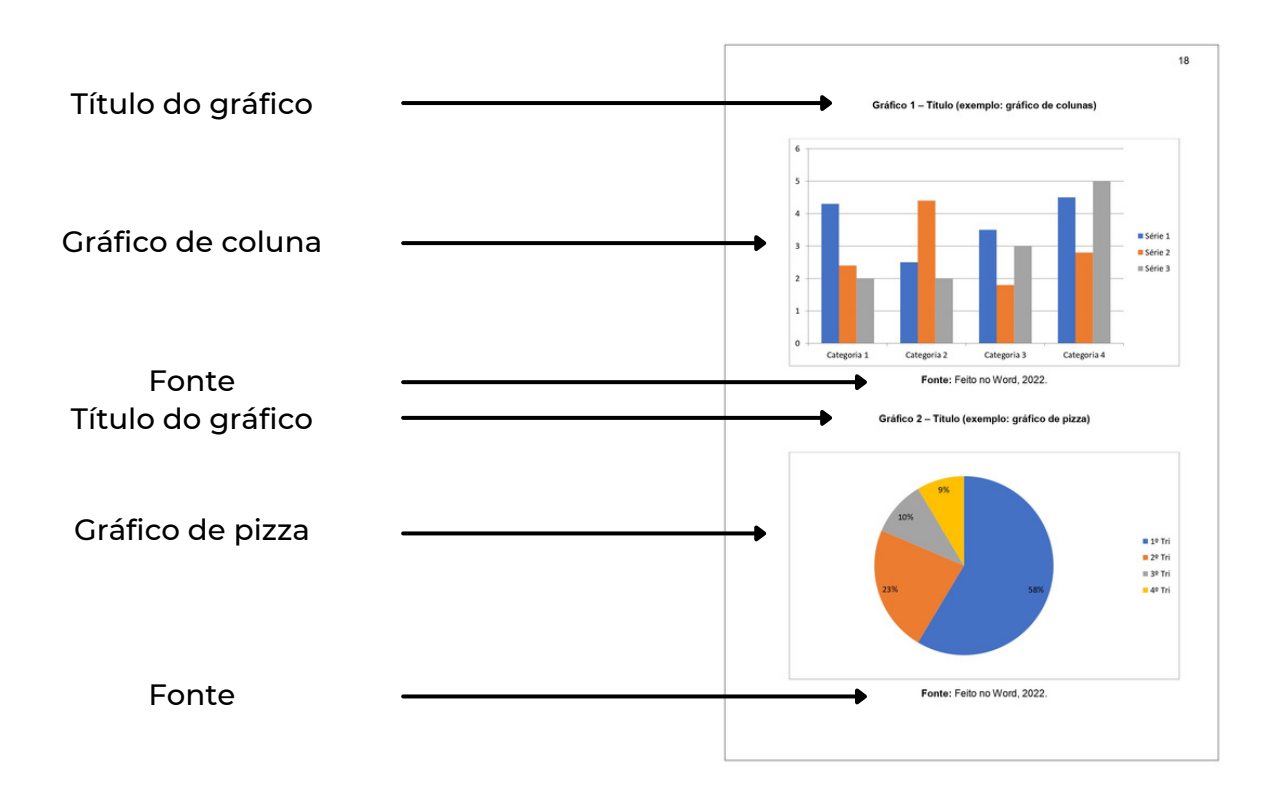

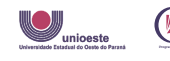

ação

#### TABELAS

Tabelas: Usado para representar dados numéricos de forma resumida.

- Título: indicação que precede a tabela e deve estar acima da tabela, com alinhamento a esquerda, precedido da palavra "Tabela 1" (Tabela 2; Tabela 3...). A fonte deve ser Arial; tamanho 12; em negrito;
- Cabeçalho: é a parte que específica o conteúdo das colunas. A fonte deve ser Arial; tamanho 11; em negrito;
- Corpo da tabela: é a parte que contém os dados que especificam o conteúdo. A fonte deve ser Arial; tamanho 11; sem negrito;
- Fonte: deve ser colocada a fonte de onde a tabela foi retirada. Coloca-se a identificação "Fonte" em negrito seguido da referência. A formatação deve ser Arial; tamanho 11; sem negrito;
- Caso seja uma produção do(a) autor(a), colocar "Elaboração do(a) autor(a), ano". Devem ser inseridas logo na sequência do texto no qual foram mencionados;
- O cabeçalho deve ser separado por linhas horizontais;
- Os dados não recebem nenhuma separação por linhas e sem fechamento lateral;
- As tabelas que ocuparem mais de uma folha, devem ter sua continuidade na próxima folha, precedida da repetição do cabeçalho.

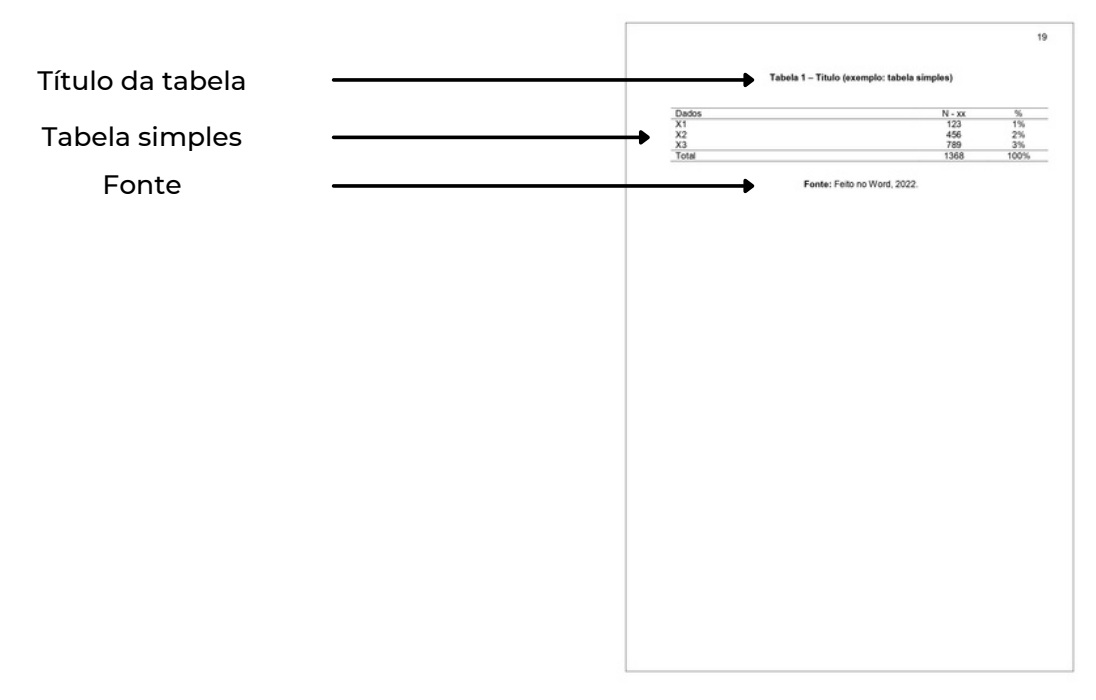

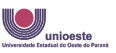

#### IMAGENS

Imagens: Recurso utilizado para auxiliar no texto.

- Sua identificação aparece na parte superior, precedida da palavra designada (imagem; foto; quadro; mapa...) e de seu título ou legenda. A fonte deve ser Arial; tamanho 11; em negrito e centralizado;
- Após a imagem, deve ser colocada a fonte de onde a mesma foi retirada. Coloca-se a identificação "Fonte" em negrito seguido da referência (esta também deve constar nas referências do trabalho). A formatação deve ser Arial; tamanho 11; sem negrito e centralizado;
- Caso seja uma produção do(a) autor(a), colocar "Elaboração do(a) autor(a), ano" ou "Fotografia do(a) autor(a), ano".
- Devem ser colocadas logo na sequência do texto no qual foram mencionadas, podendo ser imagens de desenho, fotografias, entre outros.

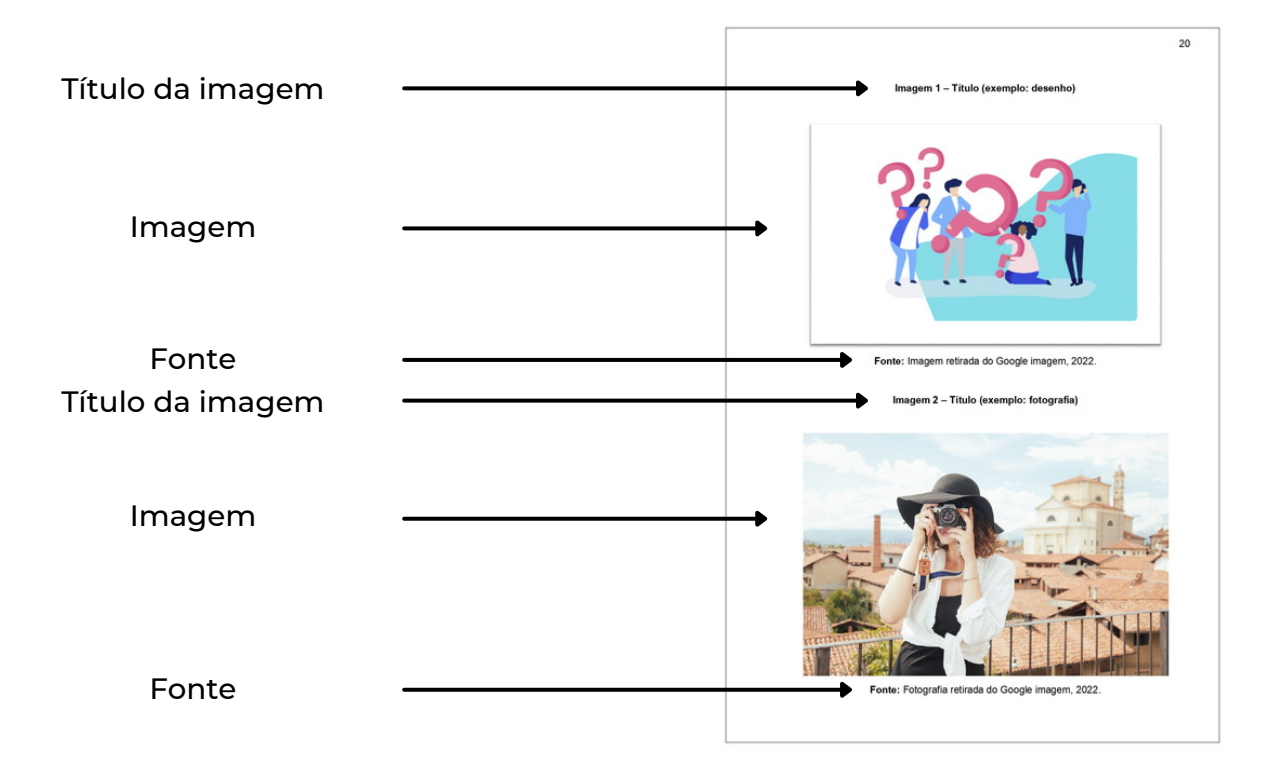

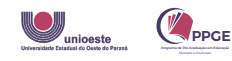

#### 18. CONSIDERAÇÕES FINAIS

Parte final do texto, na qual são apresentadas as conclusões e considerações que o trabalho chegou, após todo o processo de pesquisa, levantamento e análise de dados.

OBS. Para Dissertação de Mestrado, aplicar: Considerações finais. Para Tese de Doutorado aplicar: Conclusão

- Título do elemento: alinhado a esquerda; fonte Arial; tamanho 12; letra maiúscula e negrito; espaçamento de 1,5.
- Texto das considerações finais: alinhamento justificado; fonte Arial; tamanho 12; espaçamento de 1,5, recuo na primeira linha de 1,25.

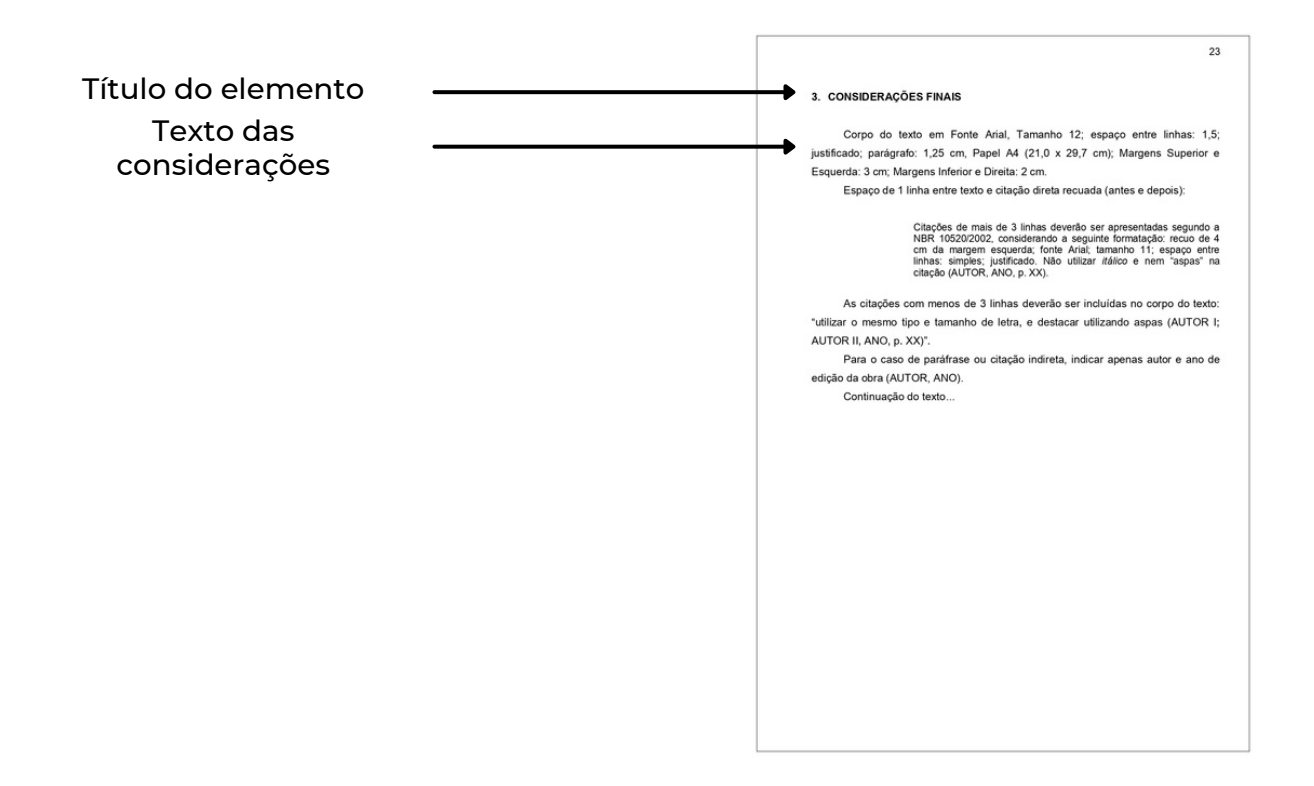

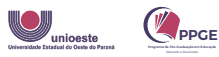

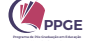

#### ELEMENTOS PÓS-TEXTUAIS

São elementos que completam o trabalho, sendo sequenciais aos elementos textuais.

19. REFERÊNCIAS 20. APÊNDICE 21. ANEXOS

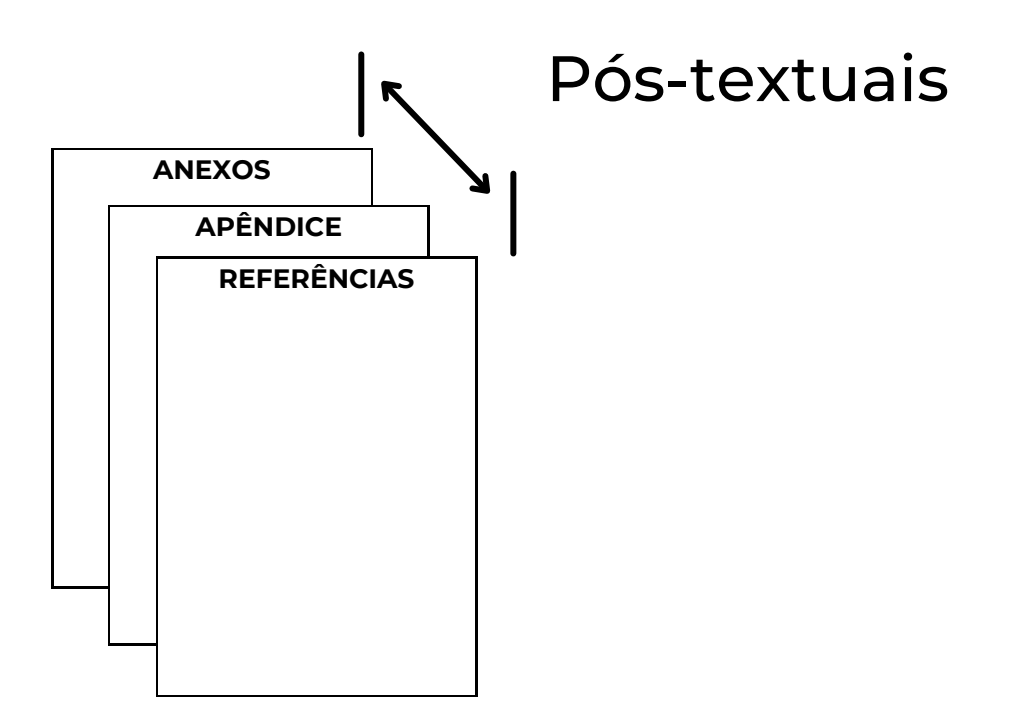

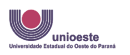

Programa de Pós-Graduação em Educação<br>Mestrado Mestrado e Insultante

#### 19. REFERÊNCIAS

A referência é um elemento obrigatório, pois é por meio dele que o(a) leitor(a) tem acesso as demais fontes de informação que contribuíram com o trabalho, formando assim, uma cadeia de informações. As referências devem seguir as Normas da ABNT - NBR-6023/2018 - para cada tipo em especifico: publicação periódica; artigos de periódicos; livros; capítulo de livro; mesmo(a) autor(a) da referência seguinte; referência de sites e homepage; confira outros modelos nas normas da ABNT. A formatação deve seguir as especificidades abaixo:

- Título do elemento: alinhado a esquerda; fonte Arial; tamanho 12; letra maiúscula e negrito; espaçamento de 1,5.
- Referências: alinhamento a esquerda; fonte Arial; tamanho 12; espaçamento simples, com espaço de um parágrafo entre as referências.

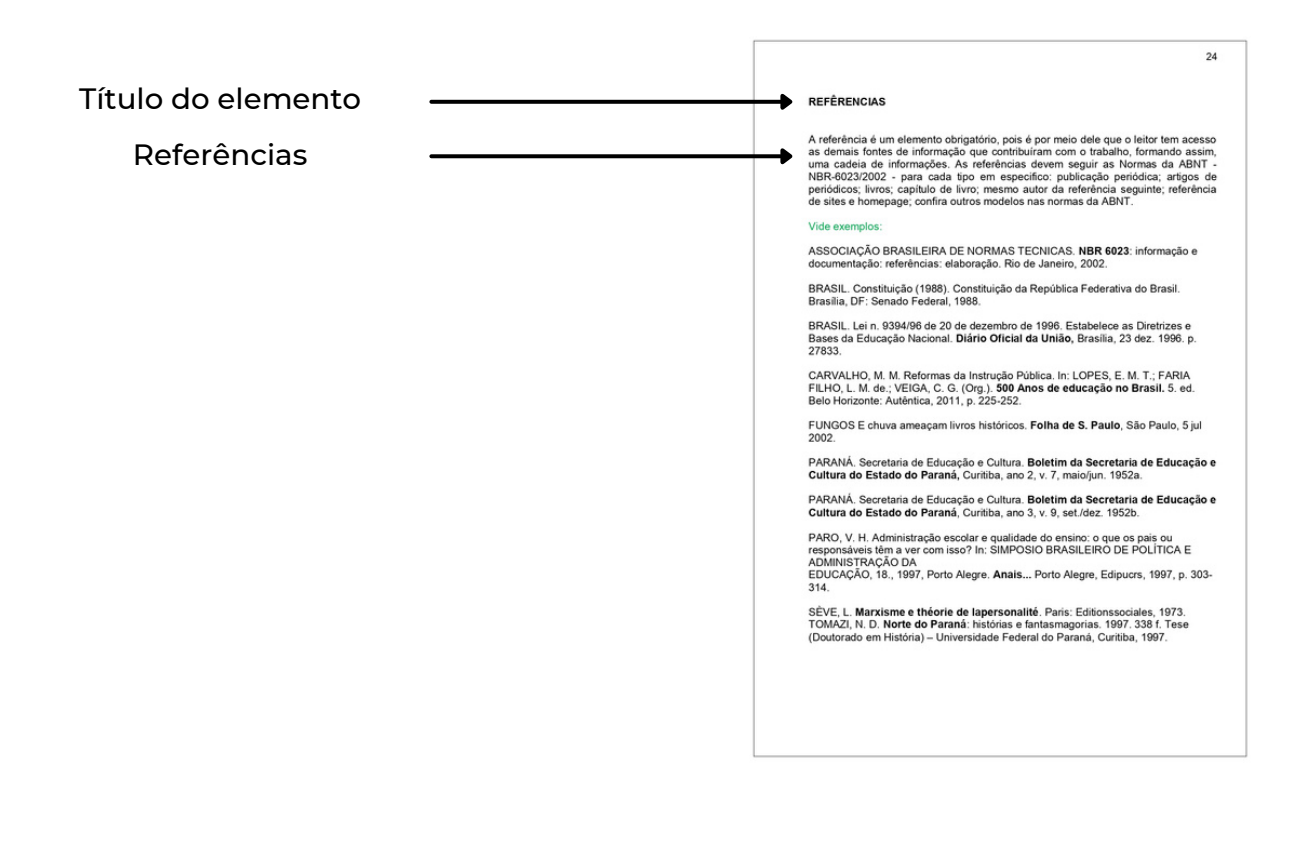

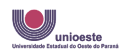

#### 20. APÊNDICE

Tem a finalidade de complementar o trabalho sem prejudicar o texto. Elemento opcional, de acordo com a necessidade. São criações do(a) próprio(a) autor(a). A formatação deve seguir as especificidades abaixo:

- Título do elemento: alinhado a esquerda; fonte Arial; tamanho 12; letra maiúscula e negrito; espaçamento de 1,5.
- Apêndice: alinhamento a esquerda; fonte Arial; tamanho 12; espaçamento simples. Confira as especificações dos títulos:
	- APÊNDICE A Título do mesmo.
	- APÊNDICE B Título do mesmo.
	- APÊND........

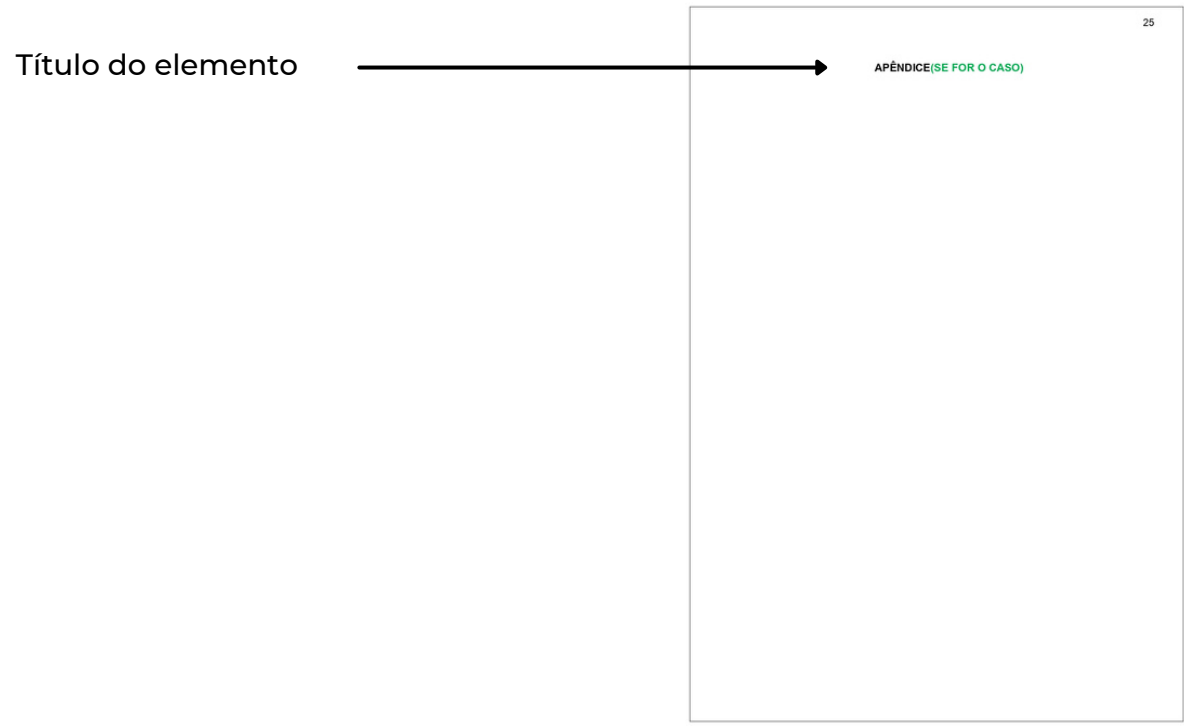

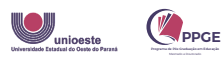

#### 21. ANEXOS

Tem a finalidade de complementar o trabalho sem prejudicar o texto. São textos ou documentos não elaborados(as) pelo(a) autor(a). Elemento opcional, de acordo com a necessidade. A formatação deve seguir as especificidades abaixo:

- Título do elemento: alinhado a esquerda; fonte Arial; tamanho 12; letra maiúscula e negrito; espaçamento de 1,5.
- Anexos: alinhamento a esquerda; fonte Arial; tamanho 12; espaçamento simples. Confira as especificações dos títulos:
	- ANEXO A Título do mesmo.
	- ANEXO B Título do mesmo.
	- ANEXO........

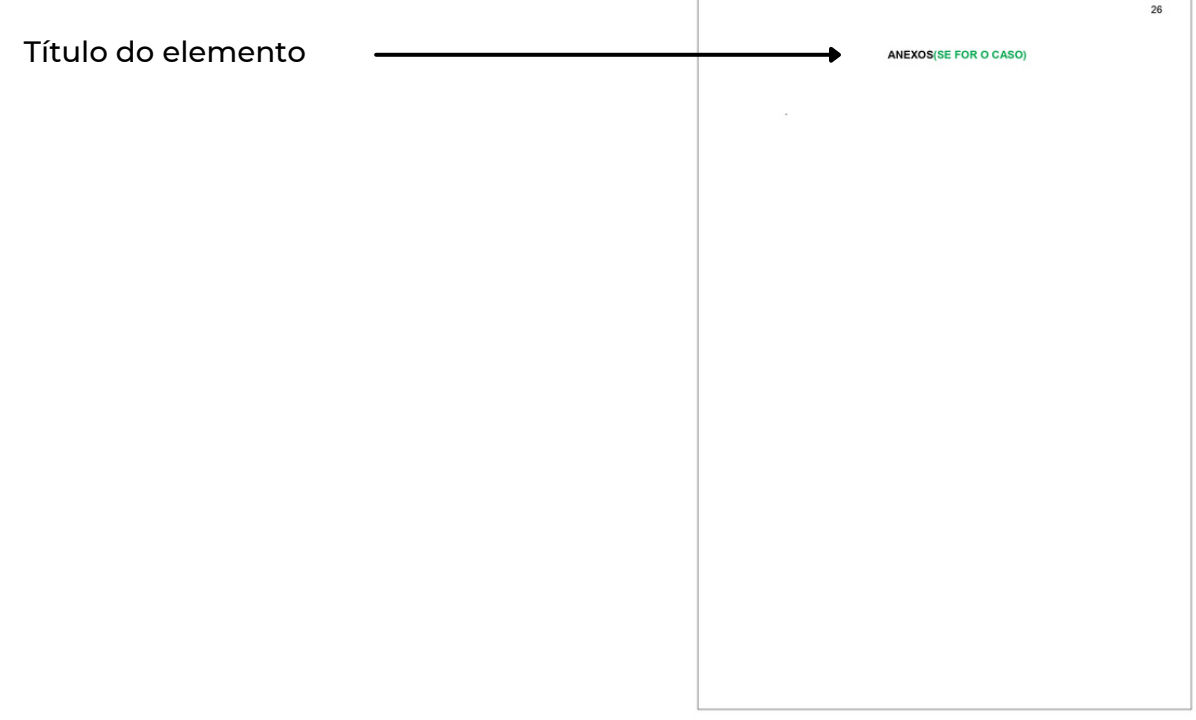

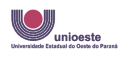

### 3. NORMAS PARA A DEFESA DA DISSERTAÇÃO E TESE

Conforme previsto no Regulamento do Programa de Pós-Graduação em Educação – nível de Mestrado/PPGE - Nº 140/2019-CEPE, DE 18 DE JULHO DE 2019.

#### CAPÍTULO IX

#### DA DEFESA DA DISSERTAÇÃO OU TESE

Art. 68. Para a obtenção do título de Mestre ou Doutor, o candidato apresenta, com parecer favorável do orientador, a dissertação ou tese sobre tema desenvolvido.

§ 1º A apresentação da dissertação ou tese somente é permitida após o candidato integralizar os créditos exigidos em disciplinas e outras atividades complementares e obter aprovação no exame de qualificação de dissertação ou tese e exame de proficiência em língua estrangeira, observados os prazos fixados neste Regulamento.

§ 2º Na defesa de dissertação ou tese, o discente deve demonstrar domínio do tema escolhido, rigor metodológico, capacidade de pesquisa e de sistematização, e o trabalho deve estar vinculado a uma das linhas de pesquisa.

§ 3º A defesa de dissertação ou tese deve ser redigida em português, conforme as normas estabelecidas pelo Colegiado.

§ 4º O discente deve entregar para os membros da banca examinadora o texto da dissertação ou tese para a defesa com no mínimo vinte dias de antecedência da data de realização da banca.

Art. 69. A defesa da dissertação ou tese deve ser requerida pelo candidato e pelo orientador ao Colegiado do Programa até no máximo trinta dias antes da data final prevista em Calendário Acadêmico.

Art. 70. A composição da banca examinadora de defesa de dissertação ou tese, bem como a data e o horário, devem ser sugeridos pelo orientador e homologado pelo Colegiado.

Art. 71. A defesa de dissertação ou tese é apresentada pelo candidato à banca examinadora em sessão pública.

§ 1º A banca examinadora da dissertação é composta por, no mínimo, três membros, dos quais um é o orientador e presidente da sessão, outro membro pertencente a Unioeste e o terceiro membro, preferencialmente, deve ser externo à instituição e, necessariamente, externo ao Programa.

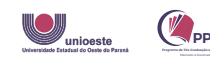

Art. 72. A banca examinadora da tese é composta por, no mínimo cinco membros dos quais um é o orientador e presidente da sessão, dois são do quadro efetivo da Unioeste, e os outros dois deverão ser de outro Programa de Pós-Graduação da Unioeste ou de outra universidade.

§ 1º Deve constar no requerimento da banca examinadora da tese o nome de um suplente interno e um suplente externo.

§ 2º Os membros da banca examinadora devem possuir, no mínimo, o título de Doutor.

§ 3º Na falta ou impedimento do orientador e/ou coorientador no ato da defesa de dissertação ou tese, o coordenador preside a defesa.

Art. 73. A participação de membros na banca de defesa de dissertação ou tese pode ser realizada por meio de envio de parecer por escrito ou tecnologia de videoconferência, por meio das diversas opções de software/aplicativos disponíveis, devendo ser registrado na ata a tecnologia utilizada, e em caso de impossibilidade de assinatura do membro com participação virtual, deve ser anexado à mesma o parecer assinado na qual deve constar a aprovação ou não.

Art. 74. No julgamento da dissertação ou tese é atribuído ao candidato o resultado "Aprovado" ou "Reprovado", em que prevalece o conceito da maioria. Parágrafo único. Ao discente reprovado é atribuída a possibilidade de nova defesa, no prazo máximo de três meses, mantendo a mesma banca examinadora e atendendo aos prazos para integralização do curso.

Art. 75. A banca examinadora, em reunião privada, anterior à defesa pública, pode rejeitar in limine a dissertação ou tese, por voto da maioria de seus membros.

§ 1º No caso previsto no caput deste artigo, a banca examinadora deve emitir parecer circunstanciado, que é submetido à homologação do Colegiado.

§ 2º Nos casos previstos neste artigo, a dissertação ou tese não é submetida à defesa, a qual deve ser marcada em data posterior, em atendimento ao parecer circunstanciado, homologado pelo Colegiado.

Art. 76. O discente tem um prazo máximo de noventa dias para entregar, na Secretaria do Programa, o exemplar definitivo do trabalho, a contar da aprovação da dissertação ou tese pela banca examinadora, seguindo as Normas Técnicas da ABNT vigentes e as normas estabelecidas pelo Colegiado.

§ 1º O discente, com a supervisão do orientador, deve fazer as adequações na versão final, quando exigidas pela banca examinadora e submeter o texto a revisão ortográfica e gramatical e de normas da ABNT vigentes.

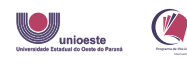

§ 2º O orientador é o responsável pela verificação da revisão determinada pela banca examinadora na versão final da dissertação ou tese, quando for o caso.

§ 3º A entrega da versão final da dissertação ou tese fora do prazo estipulado neste regulamento, resulta na necessidade de homologação pelo Colegiado do Programa e, posteriormente, pelo Cepe. Somente após a homologação no Cepe, a coordenação solicita a emissão e registro do diploma.

§ 4º O discente deve entregar uma cópia digital da versão final da dissertação ou tese.

§ 5º A ata/termo de aprovação original assinada pelos membros da banca deve ser inserida na versão final (digital) entregue ao Colegiado.

§ 6° O aluno deve elaborar a ficha catalográfica via sistema online<sup>1</sup> da biblioteca e inserir na versão final (digital) entregue ao Colegiado.

Art. 77. Devem ser entregues no momento do depósito legal da dissertação ou tese os seguintes formulários:

I - autorização para publicação da dissertação ou tese na internet;

II - depósito Legal da Dissertação ou Tese;

III - formulário com requisitos para a entrega da versão final da dissertação ou tese;

IV - responsabilidade pela autoria do texto da dissertação ou tese e conhecimento das implicações legais acarretadas pelo plágio;

V - comprovante de entrega do relatório final junto ao Comitê de Ética, quando for o caso;

VI - para o mestrado: comprovante (email/ofício/declaração/outro) do envio de artigo científico para Revista Indexada no Qualis/Capes com avaliação igual ou superior ao quarto estrato do Qualis Periódicos da Área de Educação até a data da defesa;

VII - para o doutorado: comprovante de publicação de um artigo publicado no mínimo no quarto estrato do Qualis Periódicos da Área de Educação e comprovante de submissão de um artigo em revista no mínimo do terceiro estrato do Qualis Periódico da Área de Educação até a data defesa;

VIII - comprovante de que não há pendências junto à Biblioteca da Unioeste;

IX - devem ser entregues dois CDs, contendo a dissertação ou tese nos formatos DOC e PDF.

§ 1º O recebimento da versão final da dissertação ou tese e a expedição do diploma ficam condicionados ao cumprimento de cada uma dessas normas.

<sup>1</sup> Link para acessar a ficha catalográfica digital da biblioteca da UNIOESTE: <https://www.unioeste.br/portal/servicos-biblioteca/ficha-catalografica>.

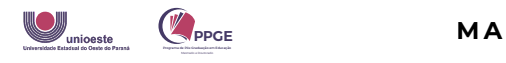

§ 2º A realização do depósito final da dissertação ou tese no formato digital, além dos documentos citados no art. 77 devem ser realizadas na Secretaria do Programa.

Art. 78. Para obtenção do grau de mestre ou doutor, o discente deve ter cumprido, no prazo permitido, as seguintes exigências:

I - obtenção dos créditos mínimos, definido pelo Programa;

II - para o mestrado: comprovação de produção científica, devendo ser uma produção em forma de submissão, artigo aceito ou publicado em revista igual ou superior ao quarto estrato do Qualis Periódicos da Área de Educação até a data da defesa, e para o doutorado: comprovante de publicação de um artigo publicado no mínimo no quarto estrato do Qualis Periódicos da Área de Educação e comprovante de submissão de um artigo em revista no mínimo do terceiro estrato do Qualis Periódico da Área de Educação até a data defesa.

III - aprovação em exame de qualificação;

IV - aprovação em exame de proficiência em língua estrangeira;

V - defesa e aprovação da dissertação ou tese;

VI - entrega da versão definitiva em formato digital, no prazo estabelecido e demais documentos necessários conforme legislação em vigor.

Art. 79. Para a expedição de diploma de mestre ou doutor, depois de cumpridas as exigências regimentais, a Secretaria Acadêmica abre processo e remete à Divisão de Registro de Diplomas.

Art. 80. O Programa de Pós-Graduação em Educação segue as normas do seu Regulamento Geral, da Resolução que aprova normas gerais para os Programas de Pós-Graduação da Universidade Estadual do Oeste do Paraná/Unioeste, das normas internas e critérios específicos do Programa, do Regimento geral e do Estatuto da Unioeste, da legislação específica da Capes e do Conselho Nacional de Educação/Câmara de Educação Superior/CNE/CES. Art. 81. Os casos omissos são resolvidos pelo Colegiado do Programa.

O Regulamento do Programa de Pós-Graduação em Educação – nível de Mestrado/PPGE - Nº 140/2019-CEPE, DE 18 DE JULHO DE 2019, pode ser lido na integra no site do Programa de Pós-graduação Mestrado e Doutorado em Educação, da UNIOESTE, acesso pelo link:

<https://www5.unioeste.br/portalunioeste/arq/files/PPGE/Res\_140-2019- Mestrado\_e\_Doutorado.pdf>.

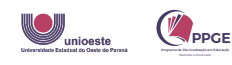

# 4. DOCUMENTAÇÃO PARA ENTREGAR DA VERSÃO FINAL

Segue a documentação que deverá ser enviada com a verrsão final da Dissertação/Tese por e-mail à Secretaria do Programa (de pósitolegal):

- Preencher/digitar e entregar a "autorização para publicação da dissertação/tese na internet" disponível em: <https://www5.unioeste.br/portalunioeste/arq/files/NEI/Autorizacao\_Final. doc>;
- Preencher/digitar e entregar o "Depósito Legal da Dissertação/tese", disponível em: [<https://www5.unioeste.br/portalunioeste/arq/files/NEI/Deposito-](https://www5.unioeste.br/portalunioeste/arq/files/NEI/Deposito-Legal_Final.doc)[Legal\\_Final.doc>](https://www5.unioeste.br/portalunioeste/arq/files/NEI/Deposito-Legal_Final.doc);
- Apresentar/entregar "formulário requisitos para a entrega da versão final" disponível em: <https://www5.unioeste.br/portalunioeste/images/files/PPGE/Formul%C3 %A1rio\_DEFESA\_deposito\_Check\_List.docx>;
- Preencher/digitar e entregar o documento "Responsabilidade pela autoria do texto da dissertação/tese e conhecimento das implicações legais acarretadas pelo plágio", disponível em: <https://www5.unioeste.br/portalunioeste/images/files/PPGE/Modelo\_de\_ Declar\_PLAGIO\_-\_2016.doc[x>;](https://www5.unioeste.br/portalunioeste/images/files/PPGE/Modelo_de_Declar_PLAGIO_-_2016.docx%3E)
- Apresentar, quando for o caso, comprovante de conclusão do projeto na página do Comitê de Ética.
- Comprovar não possuir pendências junto a Biblioteca da UNIOESTE. Pode ser obtido em Unioeste/Sistema de Biblioteca, no seguinte endereço: <https://sisbib.unioeste.br/pergamum/biblioteca/index.php>;
- No caso de defesa de dissertação apresentar/comprovar (email/oficio/declaração/ outro) envio de produção científica, devendo ser uma produção em forma de submissão, artigo aceito ou publicado em revista igual ou superior ao quarto estrato do Qualis Periódicos da Área de Educação até a data da defesa.
- No caso de defesa de tese, comprovante de publicação de um artigo publicado no mínimo no quarto estrato do Qualis Periódicos da Área de Educação e comprovante de submissão de um artigo em revista no mínimo do terceiro estrato do Qualis Periódico da Área de Educação até a data defesa.

O recebimento da versão final da dissertação/tese pelo Programa, e a expedição do diploma ficam condicionados ao cumprimento de cada uma dessas normas.

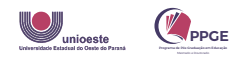

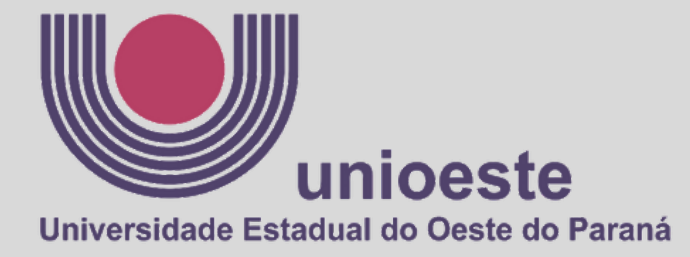

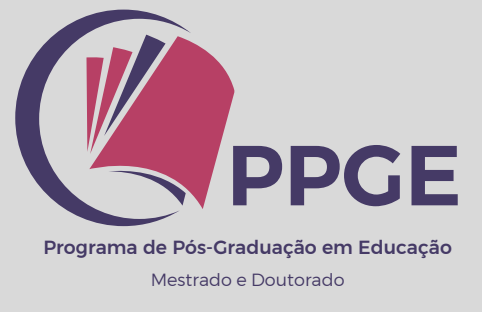

#### **PPGE Cascavel/PR 2023**